# Package 'gsDesign2'

April 9, 2024

<span id="page-0-0"></span>Title Group Sequential Design with Non-Constant Effect

Version 1.1.2

Description The goal of 'gsDesign2' is to enable fixed or group sequential design under non-proportional hazards. To enable highly flexible enrollment, time-to-event and time-to-dropout assumptions, 'gsDesign2' offers piecewise constant enrollment, failure rates, and dropout rates for a stratified population. This package includes three methods for designs: average hazard ratio, weighted logrank tests in Yung and Liu (2019) [<doi:10.1111/biom.13196>](https://doi.org/10.1111/biom.13196), and MaxCombo tests. Substantial flexibility on top of what is in the 'gsDesign' package is intended for selecting boundaries.

License GPL-3

URL <https://merck.github.io/gsDesign2/>,

<https://github.com/Merck/gsDesign2>

BugReports <https://github.com/Merck/gsDesign2/issues>

Encoding UTF-8

**Depends** R  $(>= 3.5.0)$ 

- Imports corpcor, data.table, dplyr, gsDesign, gt, methods, mvtnorm, npsurvSS, r2rtf, stats, survival, tibble, tidyr, utils, Rcpp
- Suggests covr, ggplot2, kableExtra, knitr, rmarkdown, simtrial, testthat  $(>= 3.0.0)$

VignetteBuilder knitr

LinkingTo Rcpp

RoxygenNote 7.3.1

NeedsCompilation yes

Author Keaven Anderson [aut], Yilong Zhang [aut], Yujie Zhao [aut, cre], Jianxiao Yang [aut], Nan Xiao [aut], Amin Shirazi [ctb],

Ruixue Wang [ctb], Yi Cui [ctb], Ping Yang [ctb], Xin Tong Li [ctb], Chenxiang Li [ctb], Hiroaki Fukuda [ctb], Hongtao Zhang [ctb], Yalin Zhu [ctb], John Blischak [ctb], Dickson Wanjau [ctb], Merck & Co., Inc., Rahway, NJ, USA and its affiliates [cph]

Maintainer Yujie Zhao <yujie.zhao@merck.com>

Repository CRAN

Date/Publication 2024-04-09 17:40:02 UTC

# R topics documented:

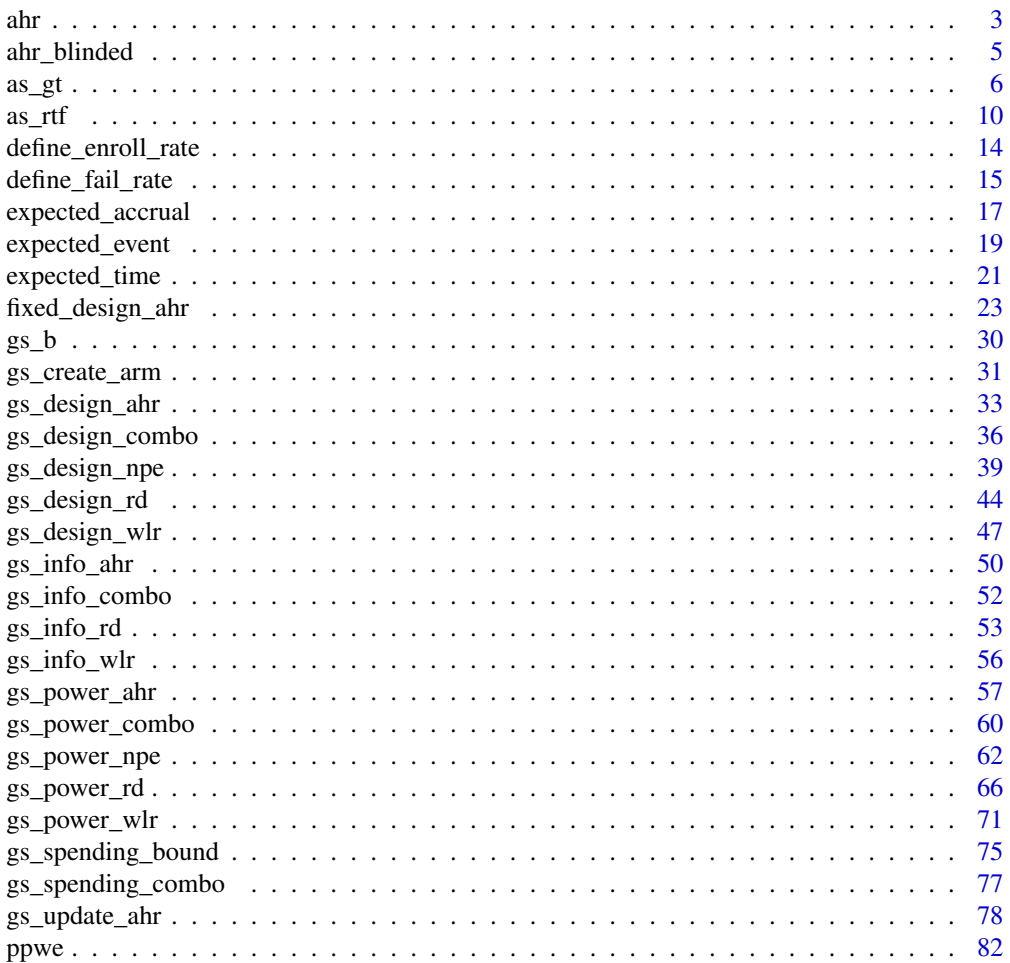

<span id="page-2-0"></span>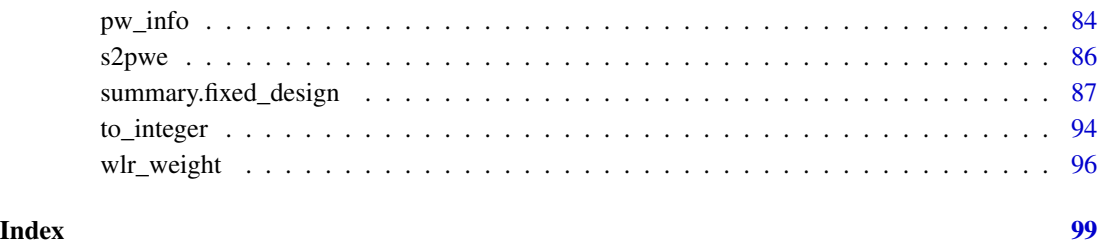

<span id="page-2-1"></span>ahr *Average hazard ratio under non-proportional hazards (test version)*

# Description

Provides a geometric average hazard ratio under various non-proportional hazards assumptions for either single or multiple strata studies. The piecewise exponential distribution allows a simple method to specify a distribution and enrollment pattern where the enrollment, failure and dropout rates changes over time.

#### Usage

```
ahr(
  enroll_rate = define_enroll_rate(duration = c(2, 2, 10), rate = c(3, 6, 9)),
 fail_rate = define_fail_rate(duration = c(3, 100), fail_rate = \log(2)/c(9, 18), hr =
    c(0.9, 0.6), dropout_rate = 0.001),
  total_duration = 30,
  ratio = 1
)
```
### Arguments

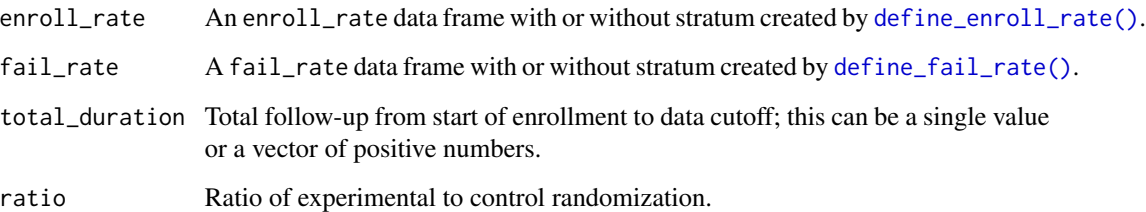

# Value

A data frame with time (from total\_duration), ahr (average hazard ratio), event (expected number of events), info (information under given scenarios), and info0 (information under related null hypothesis) for each value of total\_duration input.

- Validate if input enrollment rate contains stratum column.
- Validate if input enrollment rate contains total duration column.
- Validate if input enrollment rate contains rate column.
- Validate if input failure rate contains stratum column.
- Validate if input failure rate contains duration column.
- Validate if input failure rate contains failure rate column.
- Validate if input failure rate contains hazard ratio column.
- Validate if input failure rate contains dropout rate column.
- Validate if input trial total follow-up (total duration) is a non-empty vector of positive integers.
- Validate if strata is the same in enrollment rate and failure rate.
- Compute the proportion in each group.
- Compute the expected events by treatment groups, stratum and time period.
- Calculate the expected number of events for all time points in the total duration and for all stratification variables.
	- Compute the expected events in for each strata.
		- \* Combine the expected number of events of all stratification variables.
		- \* Recompute events, hazard ratio and information under the given scenario of the combined data for each strata.
	- Combine the results for all time points by summarizing the results by adding up the number of events, information under the null and the given scenarios.
- Return a data frame of overall event count, statistical information and average hazard ratio of each value in total\_duration.
- Calculation of ahr for different design scenarios, and the comparison to the simulation studies are defined in vignette/AHRVignette.Rmd.

```
# Example: default
ahr()
# Example: default with multiple analysis times (varying total_duration)
ahr(total_duration = c(15, 30))# Stratified population
enroll_rate <- define_enroll_rate(
 stratum = c(rep("Low", 2), rep("High", 3)),duration = c(2, 10, 4, 4, 8),
 rate = c(5, 10, 0, 3, 6))
fail_rate <- define_fail_rate(
 stratum = c(rep("Low", 2), rep("High", 2)),duration = 1,
 fail_rate = c(.1, .2, .3, .4),
```
<span id="page-4-0"></span>ahr\_blinded 5

```
dropout_rate = .001,
 hr = c(.9, .75, .8, .6))
ahr(enroll_rate = enroll_rate, fail_rate = fail_rate, total_duration = c(15, 30))
```
ahr\_blinded *Blinded estimation of average hazard ratio*

#### Description

Based on blinded data and assumed hazard ratios in different intervals, compute a blinded estimate of average hazard ratio (AHR) and corresponding estimate of statistical information. This function is intended for use in computing futility bounds based on spending assuming the input hazard ratio (hr) values for intervals specified here.

#### Usage

```
ahr_blinded(
  surv = survival::Surv(time = simtrial::ex1_delayed_effect$month, event =
    simtrial::ex1_delayed_effect$evntd),
  intervals = c(3, Inf),hr = c(1, 0.6),
  ratio = 1
)
```
#### Arguments

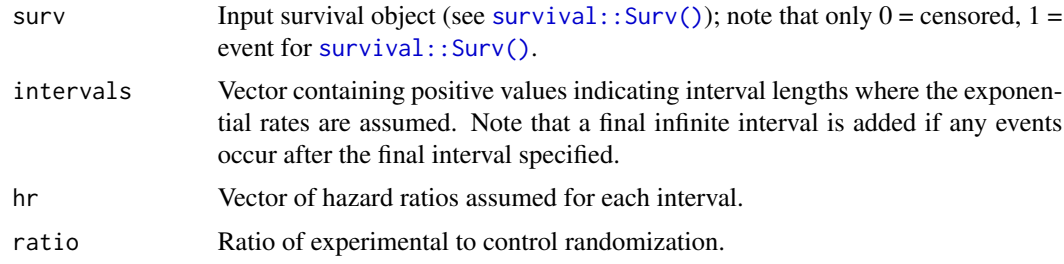

#### Value

A tibble with one row containing

- ahr Blinded average hazard ratio based on assumed period-specific hazard ratios input in fail\_rate and observed events in the corresponding intervals.
- event Total observed number of events.
- info $\theta$  Information under related null hypothesis.
- theta Natural parameter for group sequential design representing expected incremental drift at all analyses.

# <span id="page-5-0"></span>Specification

- Validate if input hr is a numeric vector.
- Validate if input hr is non-negative.
- Simulate piece-wise exponential survival estimation with the inputs survival object surv and intervals.
- Save the length of hr and events to an object, and if the length of hr is shorter than the intervals, add replicates of the last element of hr and the corresponding numbers of events to hr.
- Compute the blinded estimation of average hazard ratio.
- Compute adjustment for information.
- Return a tibble of the sum of events, average hazard ratio, blinded average hazard ratio, and the information.

#### Examples

```
ahr_blinded(
 surv = survival::Surv(
   time = simtrial::ex2_delayed_effect$month,
    event = simtrial::ex2_delayed_effect$evntd
 ),
 intervals = c(4, 100),hr = c(1, .55),
 ratio = 1
\lambda
```
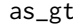

Convert summary table of a fixed or group sequential design object to *a gt object*

# Description

Convert summary table of a fixed or group sequential design object to a gt object

```
as_g(t(x, \ldots))## S3 method for class 'fixed_design'
as_g(t(x, title = NULL, footnote = NULL, ...)## S3 method for class 'gs_design'
as_gt(
  x,
  title = NULL,
  subtitle = NULL,
  colname_spanner = "Cumulative boundary crossing probability",
```
 $\frac{1}{2}$  as  $\frac{1}{2}$  as  $\frac{1}{2}$  as

```
colname_spannersub = c("Alternate hypothesis", "Null hypothesis"),
  footnote = NULL,
  display_bound = c("Efficacy", "Futility"),
 display_columns = NULL,
  display_inf_bound = FALSE,
 full_alpha = 0.025,...
\mathcal{L}
```
# Arguments

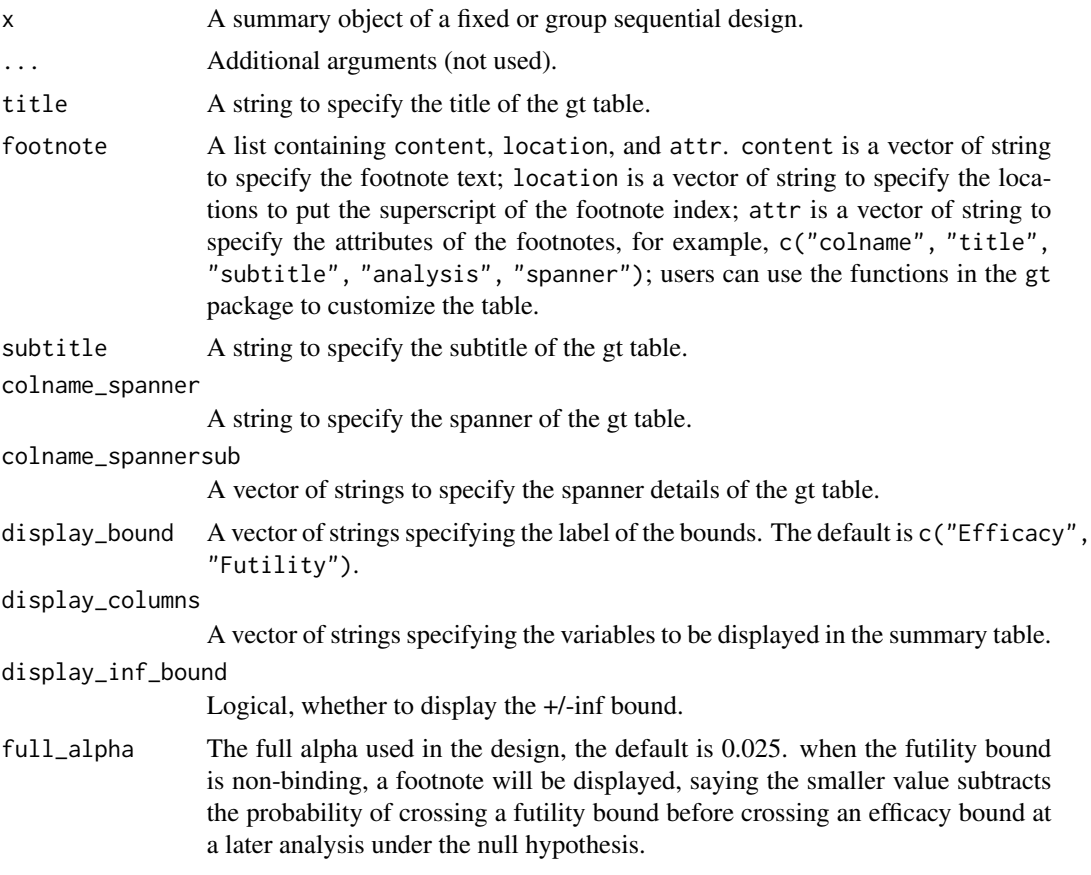

# Value

A gt\_tbl object.

# Examples

library(dplyr)

# Enrollment rate enroll\_rate <- define\_enroll\_rate(

```
duration = 18,
  rate = 20)
# Failure rates
fail_rate <- define_fail_rate(
 duration = c(4, 100),
  fail_rate = log(2) / 12,
 dropout_rate = .001,
 hr = c(1, .6)\mathcal{L}# Study duration in months
study_duration <- 36
# Experimental / Control randomization ratio
ratio <- 1
# 1-sided Type I error
alpha <- 0.025# Type II error (1 - power)
beta \leq 0.1# Example 1 ----
fixed_design_ahr(
  alpha = alpha, power = 1 - \text{beta},
  enroll_rate = enroll_rate, fail_rate = fail_rate,
  study_duration = study_duration, ratio = ratio
) %>%
  summary() %>%
  as_gt()
# Example 2 ----
fixed_design_fh(
  alpha = alpha, power = 1 - beta,
  enroll_rate = enroll_rate, fail_rate = fail_rate,
  study_duration = study_duration, ratio = ratio
) %>%
  summary() %>%
  as_gt()
library(dplyr)
# Example 1 ----
# The default output
gs_design_ahr() %>%
  summary() %>%
  as_gt()
gs_power_ahr() %>%
  summary() %>%
```

```
\frac{a s}{g t} 9
```

```
as_gt()
gs_design_wlr() %>%
  summary() %>%
  as_gt()
gs_power_wlr() %>%
  summary() %>%
  as_gt()
gs_power_combo() %>%
  summary() %>%
  as_gt()
gs_design_rd() %>%
  summary() %>%
  as_gt()
gs_power_rd() %>%
  summary() %>%
  as_gt()
# Example 2 ----
# Usage of title = ..., subtitle = ...
# to edit the title/subtitle
gs_power_wlr() %>%
  summary() %>%
  as_gt(
    title = "Bound Summary",
    subtitle = "from gs_power_wlr"
  )
# Example 3 ----
# Usage of colname_spanner = ..., colname_spannersub = ...
# to edit the spanner and its sub-spanner
gs_power_wlr() %>%
  summary() %>%
  as_gt(
    colname_spanner = "Cumulative probability to cross boundaries",
    colname_spannersub = c("under H1", "under H0")
  )
# Example 4 ----
# Usage of footnote = ...
# to edit the footnote
gs_power_wlr() %>%
  summary() %>%
  as_gt(
    footnote = list(
      content = c("approximate weighted hazard ratio to cross bound.",
        "wAHR is the weighted AHR.",
        "the crossing probability.",
```

```
"this table is generated by gs_power_wlr."
      ),
      location = c("~wHR at bound", NA, NA, NA),
      attr = c("colname", "analysis", "spanner", "title")
   )
  \mathcal{L}# Example 5 ----
# Usage of display_bound = ...
# to either show efficacy bound or futility bound, or both(default)
gs_power_wlr() %>%
  summary() %>%
  as_gt(display_bound = "Efficacy")
# Example 6 ----
# Usage of display_columns = ...
# to select the columns to display in the summary table
gs_power_wlr() %>%
  summary() %>%
  as_gt(display_columns = c("Analysis", "Bound", "Nominal p", "Z", "Probability"))
```
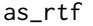

Write summary table of a fixed or group sequential design object to an *RTF file*

#### Description

Write summary table of a fixed or group sequential design object to an RTF file

```
as_r t f(x, \ldots)## S3 method for class 'fixed_design'
as_rtf(
 x,
 title = NULL,
 footnote = NULL,
  col_rel_width = NULL,
 orientation = c("portrait", "landscape"),
  text_font_size = 9,
  file,
  ...
\lambda## S3 method for class 'gs_design'
as_rtf(
 x,
```
#### $\frac{as\_rtf}{11}$

```
title = NULL,
  subtitle = NULL,
 colname_spanner = "Cumulative boundary crossing probability",
  colname_spannersub = c("Alternate hypothesis", "Null hypothesis"),
  footnote = NULL,
  display_bound = c("Efficacy", "Futility"),
  display_columns = NULL,
  display_inf_bound = TRUE,
  full_alpha = 0.025,col_rel_width = NULL,
 orientation = c("portrait", "landscape"),
  text_font_size = 9,
 file,
  ...
\mathcal{L}
```
# Arguments

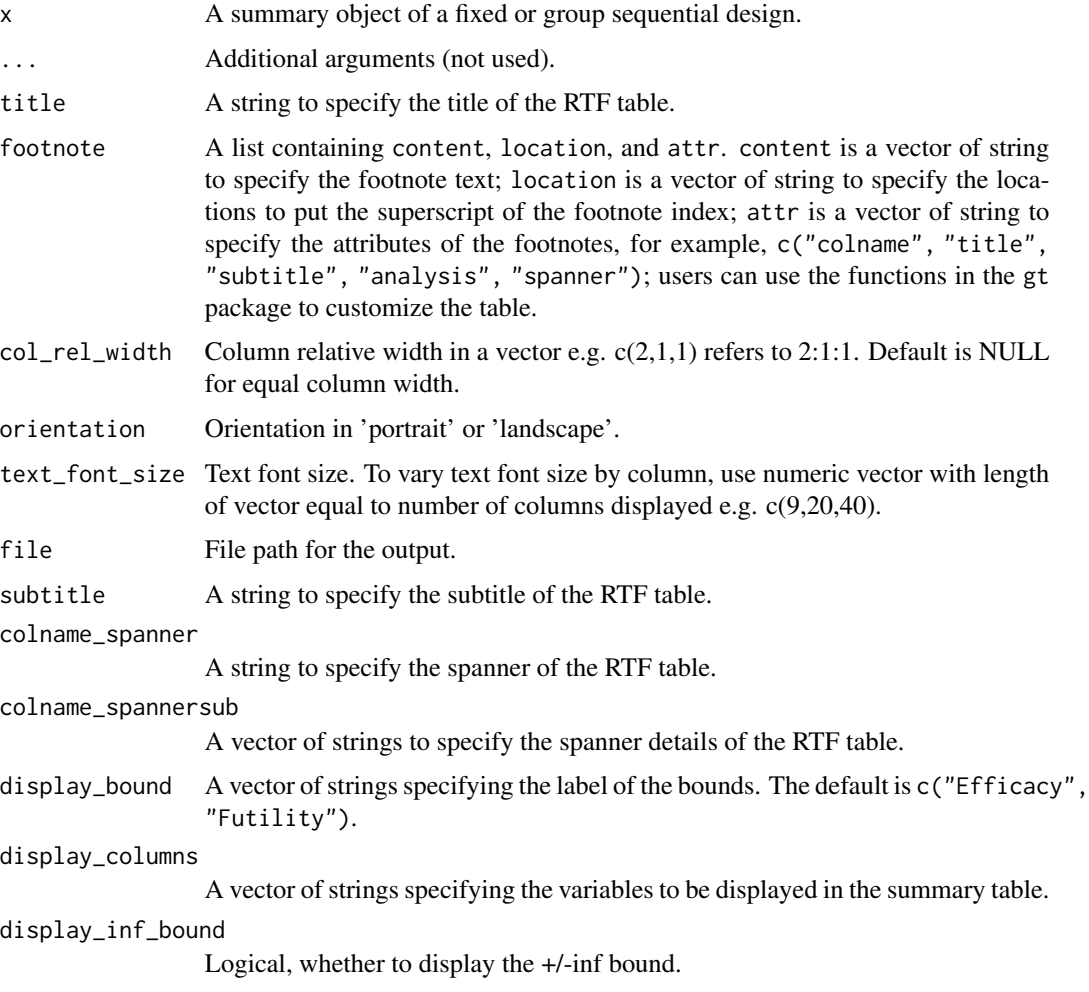

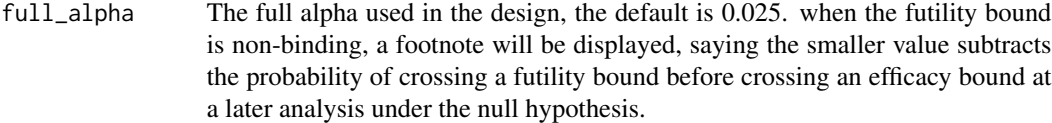

#### Value

as\_rtf() returns the input x invisibly.

```
library(dplyr)
# Enrollment rate
enroll_rate <- define_enroll_rate(
  duration = 18,
  rate = 20
\lambda# Failure rates
fail_rate <- define_fail_rate(
  duration = c(4, 100),
  fail_rate = log(2) / 12,
 dropout_rate = .001,
  hr = c(1, .6))
# Study duration in months
study_duration <- 36
# Experimental / Control randomization ratio
ratio <-1# 1-sided Type I error
alpha <- 0.025
# Type II error (1 - power)
beta \leq -0.1# AHR ----
# under fixed power
x <- fixed_design_ahr(
  alpha = alpha, power = 1 - beta,
  enroll_rate = enroll_rate, fail_rate = fail_rate,
  study_duration = study_duration, ratio = ratio
) %>% summary()
x %>% as_rtf(file = tempfile(fileext = ".rtf"))
x %>% as_rtf(title = "Fixed design", file = tempfile(fileext = ".rtf"))
x %>% as_rtf(
  footnote = "Power computed with average hazard ratio method given the sample size",
  file = tempfile(fileext = ".rtf"))
```

```
x %>% as_rtf(text_font_size = 10, file = tempfile(fileext = ".rtf"))
# FH ----
# under fixed power
fixed_design_fh(
  alpha = alpha, power = 1 - beta,
  enroll_rate = enroll_rate, fail_rate = fail_rate,
  study_duration = study_duration, ratio = ratio
) %>%
  summary() %>%
  as_r t f(file = tempfile(fileext = "rtf"))#'
# the default output
library(dplyr)
gs_design_ahr() %>%
  summary() %>%
  as_rtf(file = tempfile(fileext = ".rtf"))
gs_power_ahr() %>%
  summary() %>%
  as_rtf(file = tempfile(fileext = ".rtf"))
gs_design_wlr() %>%
  summary() %>%
  as_r t f(file = tempfile(fileext = ".rtf"))gs_power_wlr() %>%
  summary() %>%
  as_r t f(file = tempfile(fileext = ".rtf"))gs_power_combo() %>%
  summary() %>%
  as_r t f(file = tempfile(fileext = ".rtf"))gs_design_rd() %>%
  summary() %>%
  as_r t f(file = tempfile(fileext = ".rtf"))gs_power_rd() %>%
  summary() %>%
  as_rtf(file = tempfile(fileext = ".rtf"))
# usage of title = \dots, subtitle = \dots# to edit the title/subtitle
gs_power_wlr() %>%
  summary() %>%
  as_rtf(
   title = "Bound Summary",
    subtitle = "from gs_power_wlr",
   file = tempfile(fileext = ".rtf")
```

```
# usage of colname_spanner = ..., colname_spannersub = ...
# to edit the spanner and its sub-spanner
gs_power_wlr() %>%
 summary() %>%
 as_rtf(
   colname_spanner = "Cumulative probability to cross boundaries",
   colname_spannersub = c("under H1", "under H0"),
   file = tempfile(fileext = ".rtf")
 \mathcal{L}# usage of footnote = ...
# to edit the footnote
gs_power_wlr() %>%
 summary() %>%
 as_rtf(
    footnote = list(content = c("approximate weighted hazard ratio to cross bound.",
        "wAHR is the weighted AHR.",
        "the crossing probability.",
       "this table is generated by gs_power_wlr."
      ),
      location = c("~wHR at bound", NA, NA, NA),
      attr = c("colname", "analysis", "spanner", "title")
   ),
    file = tempfile(fileext = ".rtf")
 )
# usage of display_bound = ...
# to either show efficacy bound or futility bound, or both(default)
gs_power_wlr() %>%
 summary() %>%
 as_rtf(
   display_bound = "Efficacy",
   file = tempfile(fileext = ".rtf")
 \lambda# usage of display_columns = ...
# to select the columns to display in the summary table
gs_power_wlr() %>%
 summary() %>%
 as_rtf(
   display_columns = c("Analysis", "Bound", "Nominal p", "Z", "Probability"),
   file = tempfile(fileext = ".rtf")
 \mathcal{L}
```
<span id="page-13-1"></span>define\_enroll\_rate *Define enrollment rate*

<span id="page-13-0"></span>

)

#### <span id="page-14-0"></span>Description

Define the enrollment rate of subjects for a study as following a piecewise exponential distribution.

# Usage

```
define_enroll_rate(duration, rate, stratum = "All")
```
#### Arguments

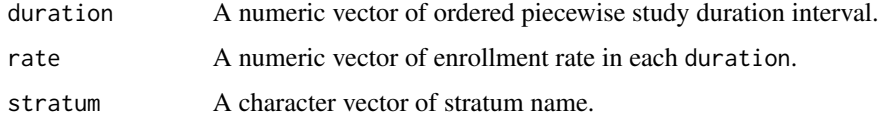

# Details

The duration are ordered piecewise for a duration equal to  $t_i - t_{i-1}$ , where  $0 = t_0 < t_i < \cdots$  $t_M = \infty$ . The enrollment rates are defined in each duration with the same length.

For a study with multiple strata, different duration and rates can be specified in each stratum.

# Value

An enroll\_rate data frame.

# Examples

```
# Define enroll rate without stratum
define_enroll_rate(
  duration = c(2, 2, 10),
  rate = c(3, 6, 9))
# Define enroll rate with stratum
define_enroll_rate(
  duration = rep(c(2, 2, 2, 18), 3),
  rate = c((1:4) / 3, (1:4) / 2, (1:4) / 6),
  stratum = c(array("High", 4), array("Moderate", 4), array("Low", 4))
\lambda
```
<span id="page-14-1"></span>define\_fail\_rate *Define failure rate*

# Description

Define subject failure rate for a study with two treatment groups. Also supports stratified designs that have different failure rates in each stratum.

#### Usage

```
define_fail_rate(duration, fail_rate, dropout_rate, hr = 1, stratum = "All")
```
# Arguments

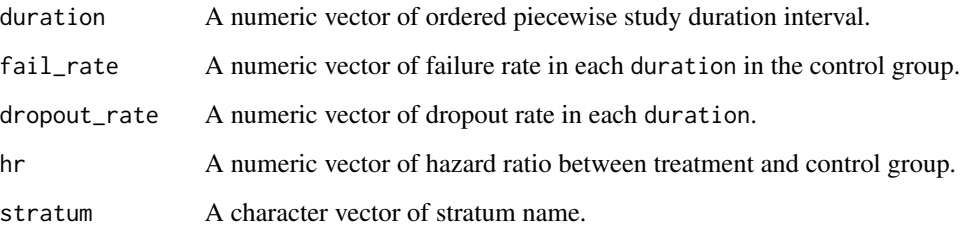

# Details

Define the failure and dropout rate of subjects for a study as following a piecewise exponential distribution. The duration are ordered piecewise for a duration equal to  $t_i - t_{i-1}$ , where  $0 = t_0 <$  $t_i < \cdots < t_M = \infty$ . The failure rate, dropout rate, and hazard ratio in a study duration can be specified.

For a study with multiple strata, different duration, failure rates, dropout rates, and hazard ratios can be specified in each stratum.

#### Value

A fail\_rate data frame.

```
# Define enroll rate
define_fail_rate(
 duration = c(3, 100),
  fail_rate = log(2) / c(9, 18),
 hr = c(.9, .6),dropout_rate = .001
\lambda# Define enroll rate with stratum
define_fail_rate(
  stratum = c(rep("Low", 2), rep("High", 2)),duration = 1,
  fail_rate = c(.1, .2, .3, .4),dropout_rate = .001,
  hr = c(.9, .75, .8, .6)\lambda
```
# <span id="page-16-0"></span>Description

Computes the expected cumulative enrollment (accrual) given a set of piecewise constant enrollment rates and times.

# Usage

```
expected_accrual(
 time = 0:24,
  enroll_rate = define_enroll_rate(duration = c(3, 3, 18), rate = c(5, 10, 20))
)
```
# Arguments

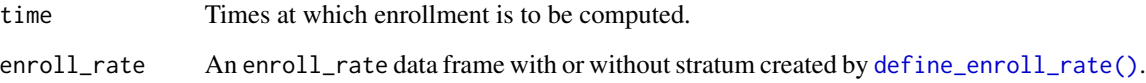

# Value

A vector with expected cumulative enrollment for the specified times.

# Specification

- Validate if input x is a vector of strictly increasing non-negative numeric elements.
- Validate if input enrollment rate is of type data.frame.
- Validate if input enrollment rate contains duration column.
- Validate if input enrollment rate contains rate column.
- Validate if rate in input enrollment rate is non-negative with at least one positive rate.
- Convert rates to step function.
- Add times where rates change to enrollment rates.
- Make a tibble of the input time points x, duration, enrollment rates at points, and expected accrual.
- Extract the expected cumulative or survival enrollment.
- Return expected\_accrual

```
library(tibble)
# Example 1: default
expected_accrual()
# Example 2: unstratified design
expected_accrual(
  time = c(5, 10, 20),
  enroll_rate = define_enroll_rate(
   duration = c(3, 3, 18),
   rate = c(5, 10, 20)
 )
)
expected_accrual(
 time = c(5, 10, 20),
  enroll_rate = define_enroll_rate(
   duration = c(3, 3, 18),
   rate = c(5, 10, 20),
 )
\mathcal{L}# Example 3: stratified design
expected_accrual(
 time = c(24, 30, 40),
 enroll_rate = define_enroll_rate(
   stratum = c("subgroup", "complement"),
   duration = c(33, 33),
   rate = c(30, 30)
  )
\mathcal{L}# Example 4: expected accrual over time
# Scenario 4.1: for the enrollment in the first 3 months,
# it is exactly 3 * 5 = 15.
expected_accrual(
  time = 3,
  enroll_rate = define_enroll_rate(duration = c(3, 3, 18), rate = c(5, 10, 20))
)
# Scenario 4.2: for the enrollment in the first 6 months,
# it is exactly 3 * 5 + 3 * 10 = 45.
expected_accrual(
  time = 6,
  enroll_rate = define_enroll_rate(duration = c(3, 3, 18), rate = c(5, 10, 20))
)
# Scenario 4.3: for the enrollment in the first 24 months,
# it is exactly 3 * 5 + 3 * 10 + 18 * 20 = 405.
expected_accrual(
 time = 24,
```

```
enroll_rate = define_enroll_rate(duration = c(3, 3, 18), rate = c(5, 10, 20))
)
# Scenario 4.4: for the enrollment after 24 months,
# it is the same as that from the 24 months, since the enrollment is stopped.
expected_accrual(
 time = 25,
 enroll_rate = define_enroll_rate(duration = c(3, 3, 18), rate = c(5, 10, 20))
\lambda# Instead of compute the enrolled subjects one time point by one time point,
# we can also compute it once.
expected_accrual(
 time = c(3, 6, 24, 25),
 enroll_rate = define_enroll_rate(duration = c(3, 3, 18), rate = c(5, 10, 20))
)
```
expected\_event *Expected events observed under piecewise exponential model*

#### Description

Computes expected events over time and by strata under the assumption of piecewise constant enrollment rates and piecewise exponential failure and censoring rates. The piecewise exponential distribution allows a simple method to specify a distribution and enrollment pattern where the enrollment, failure and dropout rates changes over time. While the main purpose may be to generate a trial that can be analyzed at a single point in time or using group sequential methods, the routine can also be used to simulate an adaptive trial design. The intent is to enable sample size calculations under non-proportional hazards assumptions for stratified populations.

#### Usage

```
expected_event(
  enroll_rate = define_enroll_rate(duration = c(2, 2, 10), rate = c(3, 6, 9)),
 fail_rate = define_fail_rate(duration = c(3, 100), fail_rate = \log(2)/c(9, 18),
    dropout_rate = 0.001,
  total_duration = 25,
  simple = TRUE
)
```
#### Arguments

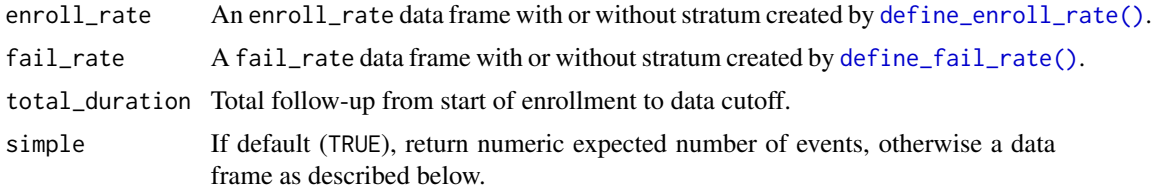

# Details

More periods will generally be supplied in output than those that are input. The intent is to enable expected event calculations in a tidy format to maximize flexibility for a variety of purposes.

# Value

The default when simple = TRUE is to return the total expected number of events as a real number. Otherwise, when simple = FALSE, a data frame is returned with the following variables for each period specified in fail\_rate:

- t: start of period.
- fail\_rate: failure rate during the period.
- event: expected events during the period.

The records in the returned data frame correspond to the input data frame fail\_rate.

#### Specification

- Validate if input enrollment rate contains total duration column.
- Validate if input enrollment rate contains rate column.
- Validate if input failure rate contains duration column.
- Validate if input failure rate contains failure rate column.
- Validate if input failure rate contains dropout rate column.
- Validate if input trial total follow-up (total duration) is a non-empty vector of positive integers.
- Validate if input simple is logical.
- Define a data frame with the start opening for enrollment at zero and cumulative duration. Add the event (or failure) time corresponding to the start of the enrollment. Finally, add the enrollment rate to the data frame corresponding to the start and end (failure) time. This will be recursively used to calculate the expected number of events later. For details, see vignette/eEventsTheory.Rmd
- Define a data frame including the cumulative duration of failure rates, the corresponding start time of the enrollment, failure rate and dropout rates. For details, see vignette/eEventsTheory.Rmd
- Only consider the failure rates in the interval of the end failure rate and total duration.
- Compute the failure rates over time using stepfun which is used to group rows by periods defined by fail\_rate.
- Compute the dropout rate over time using stepfun.
- Compute the enrollment rate over time using stepfun. Details are available in vignette/eEventsTheory.Rmd.
- Compute expected events by interval at risk using the notations and descriptions in vignette/eEventsTheory.Rmd.
- Return expected\_event

# <span id="page-20-0"></span>expected\_time 21

#### Examples

```
library(gsDesign2)
# Default arguments, simple output (total event count only)
expected_event()
# Event count by time period
expected_event(simple = FALSE)
# Early cutoff
expected_event(total_duration = .5)
# Single time period example
expected_event(
 enroll_rate = define_enroll_rate(duration = 10, rate = 10),
 fail_rate = define_fail_rate(duration = 100, fail_rate = log(2) / 6, dropout_rate = .01),
 total_duration = 22,
 simple = FALSE
\mathcal{L}# Single time period example, multiple enrollment periods
expected_event(
 enroll_rate = define_enroll_rate(duration = c(5, 5), rate = c(10, 20)),
 fail_rate = define_fail_rate(duration = 100, fail_rate = log(2) / 6, dropout_rate = .01),
 total_duration = 22, simple = FALSE
)
```
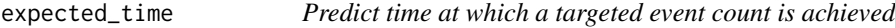

#### **Description**

expected\_time() is made to match input format with [ahr\(\)](#page-2-1) and to solve for the time at which the expected accumulated events is equal to an input target. Enrollment and failure rate distributions are specified as follows. The piecewise exponential distribution allows a simple method to specify a distribution and enrollment pattern where the enrollment, failure and dropout rates changes over time.

```
expected_time(
 enroll_rate = define_enroll_rate(duration = c(2, 2, 10), rate = c(3, 6, 9) * 5),
 fail_rate = define_fail_rate(stratum = "All", duration = c(3, 100), fail_rate =
    \log(2)/c(9, 18), hr = c(0.9, 0.6), dropout_rate = rep(0.001, 2)),
  target event = 150,
  ratio = 1,
  interval = c(0.01, 100))
```
#### Arguments

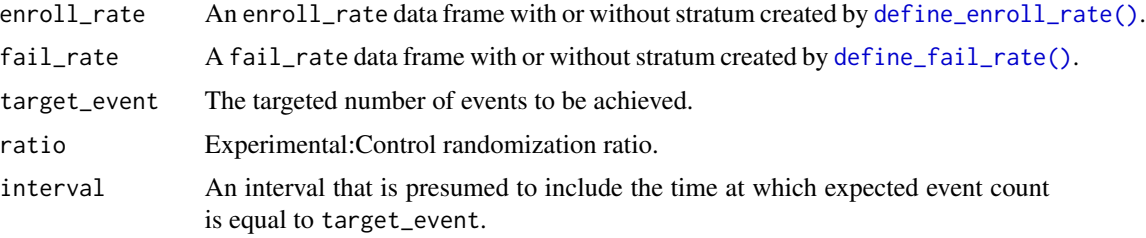

#### Value

A data frame with Time (computed to match events in target\_event), AHR (average hazard ratio), Events (target\_event input), info (information under given scenarios), and info0 (information under related null hypothesis) for each value of total\_duration input.

#### Specification

- Use root-finding routine with 'AHR()' to find time at which targeted events accrue.
- Return a data frame with a single row with the output from 'AHR()' got the specified output.

```
# Example 1 ----
# default
expected_time()
# Example 2 ----
# check that result matches a finding using AHR()
# Start by deriving an expected event count
enroll_rate <- define_enroll_rate(duration = c(2, 2, 10), rate = c(3, 6, 9) * 5)
fail_rate <- define_fail_rate(
  duration = c(3, 100),
  fail_rate = log(2) / c(9, 18),
 hr = c(.9, .6),dropout_rate = .001
)
total_duration <- 20
xx <- ahr(enroll_rate, fail_rate, total_duration)
xx
# Next we check that the function confirms the timing of the final analysis.
expected_time(enroll_rate, fail_rate,
  target_event = xx$event, interval = c(.5, 1.5) * xx$time
\lambda# Example 3 ----
```

```
# In this example, we verify `expected_time()` by `ahr()`.
x \leftarrow \text{ahr}(enroll_rate = enroll_rate, fail_rate = fail_rate,
  ratio = 1, total_duration = 20
)
cat("The number of events by 20 months is ", x$event, ".\n")
y <- expected_time(
  enroll_rate = enroll_rate, fail_rate = fail_rate,
  ratio = 1, target_event = x$event
)
cat("The time to get ", x$event, " is ", y$time, "months.\n")
```
<span id="page-22-1"></span>fixed\_design\_ahr *Fixed design under non-proportional hazards*

#### <span id="page-22-2"></span>Description

Computes fixed design sample size (given power) or power (given sample size) by:

- [fixed\\_design\\_ahr\(\)](#page-22-1) Average hazard ratio method.
- [fixed\\_design\\_fh\(\)](#page-22-2) Weighted logrank test with Fleming-Harrington weights (Farrington and Manning, 1990).
- [fixed\\_design\\_mb\(\)](#page-22-2) Weighted logrank test with Magirr-Burman weights.
- [fixed\\_design\\_lf\(\)](#page-22-2) Lachin-Foulkes method (Lachin and Foulkes, 1986).
- [fixed\\_design\\_maxcombo\(\)](#page-22-2) MaxCombo method.
- [fixed\\_design\\_rmst\(\)](#page-22-2) RMST method.
- [fixed\\_design\\_milestone\(\)](#page-22-2) Milestone method.

Additionally, [fixed\\_design\\_rd\(\)](#page-22-2) provides fixed design for binary endpoint with treatment effect measuring in risk difference.

```
fixed_design_ahr(
  enroll_rate,
  fail_rate,
  alpha = 0.025,
  power = NULL,
  ratio = 1,
  study_duration = 36,
  event = NULL
)
```

```
fixed_design_fh(
  alpha = 0.025,
 power = NULL,
  ratio = 1,
  study_duration = 36,
  enroll_rate,
  fail_rate,
  rho = 0,
  gamma = 0\mathcal{L}fixed_design_lf(
  alpha = 0.025,
 power = NULL,
  ratio = 1,
  study_duration = 36,
  enroll_rate,
  fail_rate
\lambdafixed_design_maxcombo(
  alpha = 0.025,
  power = NULL,
  ratio = 1,
  study_duration = 36,
  enroll_rate,
  fail_rate,
  rho = c(0, 0, 1),gamma = c(0, 1, 0),
  tau = rep(-1, 3))
fixed_design_mb(
  alpha = 0.025,
 power = NULL,
  ratio = 1,
  study_duration = 36,
  enroll_rate,
  fail_rate,
  tau = 6\mathcal{L}fixed_design_milestone(
  alpha = 0.025,
  power = NULL,
  ratio = 1,
  enroll_rate,
```

```
fail_rate,
  study_duration = 36,
  tau = NULL\mathcal{L}fixed_design_rd(
  alpha = 0.025,
  power = NULL,
  ratio = 1,
  p_c,
  p_e,
  r d\emptyset = \emptyset,
  n = NULL)
fixed_design_rmst(
  alpha = 0.025,
  power = NULL,
  ratio = 1,
  study_duration = 36,
  enroll_rate,
  fail_rate,
  tau = NULL
\mathcal{L}
```
# Arguments

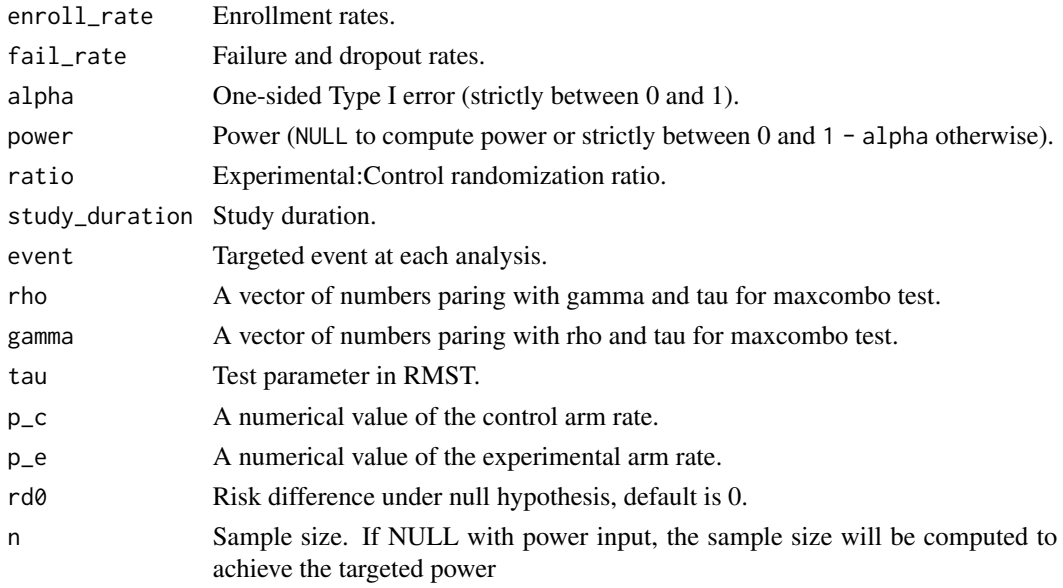

### Value

A list of design characteristic summary.

```
# AHR method ----
library(dplyr)
# Example 1: given power and compute sample size
x <- fixed_design_ahr(
  alpha = .025, power = .9,
  enroll_rate = define_enroll_rate(duration = 18, rate = 1),
  fail_rate = define_fail_rate(
   duration = c(4, 100),
   fail_rate = log(2) / 12,
   hr = c(1, .6),
   dropout_rate = .001
  ),
  study_duration = 36
\lambdax %>% summary()
# Example 2: given sample size and compute power
x <- fixed_design_ahr(
  alpha = .025,
  enroll_rate = define_enroll_rate(duration = 18, rate = 20),
  fail_rate = define_fail_rate(
   duration = c(4, 100),
   fail_rate = log(2) / 12,
   hr = c(1, .6),
   dropout_rate = .001
  ),
  study_duration = 36
)
x %>% summary()
# WLR test with FH weights ----
library(dplyr)
# Example 1: given power and compute sample size
x <- fixed_design_fh(
  alpha = .025, power = .9,
  enroll_rate = define_enroll_rate(duration = 18, rate = 1),
  fail_rate = define_fail_rate(
    duration = c(4, 100),
   fail_rate = log(2) / 12,
   hr = c(1, .6),
   dropout_rate = .001
  ),
  study_duration = 36,
  rho = 1, gamma = 1
)
x %>% summary()
# Example 2: given sample size and compute power
x <- fixed_design_fh(
```

```
alpha = .025,
  enroll_rate = define_enroll_rate(duration = 18, rate = 20),
  fail_rate = define_fail_rate(
   duration = c(4, 100),
   fail_rate = log(2) / 12,
   hr = c(1, .6),
   dropout_rate = .001
  ),
  study_duration = 36,
  rho = 1, gamma = 1
)
x %>% summary()
# LF method ----
library(dplyr)
# Example 1: given power and compute sample size
x <- fixed_design_lf(
  alpha = .025, power = .9,
  enroll_rate = define_enroll_rate(duration = 18, rate = 1),
  fail_rate = define_fail_rate(
   duration = 100,
   fail_rate = log(2) / 12,
   hr = .7,dropout_rate = .001
  ),
  study_duration = 36
)
x %>% summary()
# Example 2: given sample size and compute power
x <- fixed_design_fh(
  alpha = .025,
  enroll_rate = define_enroll_rate(duration = 18, rate = 20),
  fail_rate = define_fail_rate(
   duration = 100,
   fail_rate = log(2) / 12,
   hr = .7,dropout_rate = .001
  ),
  study_duration = 36
)
x %>% summary()
# MaxCombo test ----
library(dplyr)
# Example 1: given power and compute sample size
x <- fixed_design_maxcombo(
  alpha = .025, power = .9,
  enroll_rate = define_enroll_rate(duration = 18, rate = 1),
  fail_rate = define_fail_rate(
   duration = c(4, 100),
```

```
fail_rate = log(2) / 12,
   hr = c(1, .6),
   dropout_rate = .001
  ),
  study_duration = 36,
  rho = c(0, 0.5), gamma = c(0, 0), tau = c(-1, -1)\mathcal{L}x %>% summary()
# Example 2: given sample size and compute power
x <- fixed_design_maxcombo(
  alpha = .025,
  enroll_rate = define_enroll_rate(duration = 18, rate = 20),
  fail_rate = define_fail_rate(
   duration = c(4, 100),
   fail_rate = log(2) / 12,
   hr = c(1, .6),dropout_rate = .001
 ),
  study_duration = 36,
  rho = c(0, 0.5), gamma = c(0, 0), tau = c(-1, -1)\lambdax %>% summary()
# WLR test with MB weights ----
library(dplyr)
# Example 1: given power and compute sample size
x <- fixed_design_mb(
  alpha = .025, power = .9,
  enroll_rate = define_enroll_rate(duration = 18, rate = 1),
  fail_rate = define_fail_rate(
   duration = c(4, 100),
   fail_rate = log(2) / 12,
   hr = c(1, .6),
   dropout_rate = .001
  ),
  study_duration = 36,
  tau = 4)
x %>% summary()
# Example 2: given sample size and compute power
x <- fixed_design_mb(
  alpha = .025,
  enroll_rate = define_enroll_rate(duration = 18, rate = 20),
  fail_rate = define_fail_rate(
   duration = c(4, 100),
   fail_rate = log(2) / 12,
   hr = c(1, .6),dropout_rate = .001
  ),
  study_duration = 36,
```

```
tau = 4)
x %>% summary()
# Milestone method ----
library(dplyr)
# Example 1: given power and compute sample size
x <- fixed_design_milestone(
  alpha = .025, power = .9,
  enroll_rate = define_enroll_rate(duration = 18, rate = 1),
  fail_rate = define_fail_rate(
    duration = 100,
    fail_rate = log(2) / 12,
    hr = .7,dropout_rate = .001
  ),
  study_duration = 36,
  tau = 18\mathcal{L}x %>% summary()
# Example 2: given sample size and compute power
x <- fixed_design_milestone(
  alpha = .025,
  enroll_rate = define_enroll_rate(duration = 18, rate = 20),
  fail_rate = define_fail_rate(
    duration = 100,
    fail_rate = log(2) / 12,
    hr = .7,dropout_rate = .001
  ),
  study_duration = 36,
  tau = 18\lambdax %>% summary()
# Binary endpoint with risk differences ----
library(dplyr)
# Example 1: given power and compute sample size
x <- fixed_design_rd(
  alpha = 0.025, power = 0.9, p_c = .15, p_e = .1,
  r d0 = 0, ratio = 1
\lambdax %>% summary()
# Example 2: given sample size and compute power
x <- fixed_design_rd(
  alpha = 0.025, power = NULL, p_{c} = .15, p_{e} = .1,
  rd0 = 0, n = 2000, ratio = 1
\lambdax %>% summary()
```

```
# RMST method ----
library(dplyr)
# Example 1: given power and compute sample size
x <- fixed_design_rmst(
  alpha = .025, power = .9,
  enroll_rate = define_enroll_rate(duration = 18, rate = 1),
  fail_rate = define_fail_rate(
    duration = 100,
   fail_rate = log(2) / 12,
   hr = .7,dropout_rate = .001
  ),
  study_duration = 36,
  tau = 18)
x %>% summary()
# Example 2: given sample size and compute power
x <- fixed_design_rmst(
  alpha = .025,
  enroll_rate = define_enroll_rate(duration = 18, rate = 20),
  fail_rate = define_fail_rate(
   duration = 100,
   fail_rate = log(2) / 12,
   hr = .7,
   dropout_rate = .001
  ),
  study_duration = 36,
  tau = 18)
x %>% summary()
```
gs\_b *Default boundary generation*

# Description

gs\_b() is the simplest version of a function to be used with the upper and lower arguments in gs\_prob(), gs\_power\_nph() and gs\_design\_nph(); it simply returns the vector input in the input vector Z or, if k is specified, par[k]j is returned. Note that if bounds need to change with changing information at analyses, gs\_b() should not be used. For instance, for spending function bounds use.

### Usage

 $gs_b(par = NULL, k = NULL, ...)$ 

#### <span id="page-30-0"></span>**Arguments**

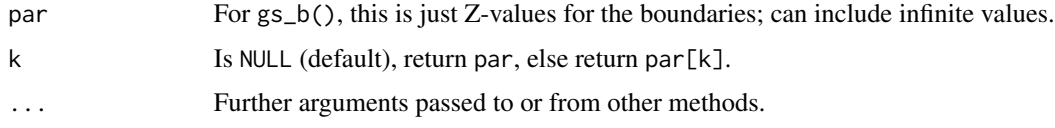

# Value

Returns the vector input par if k is NULL, otherwise, par[k].

#### Specification

- Validate if the input k is null as default.
	- If the input k is null as default, return the whole vector of Z-values of the boundaries.
	- If the input k is not null, return the corresponding boundary in the vector of Z-values.
- Return a vector of boundaries.

# Examples

```
# Simple: enter a vector of length 3 for bound
gs_b(par = 4:2)# 2nd element of par
gs_b(par = 4:2, k = 2)# Generate an efficacy bound using a spending function
# Use Lan-DeMets spending approximation of O'Brien-Fleming bound
# as 50%, 75% and 100% of final spending
# Information fraction
IF \leq -c(.5, .75, 1)gs_b(par = gsDesign::gsDesign(
  alpha = .025, k = length(IF),
  test.type = 1, sfu = gsDesign::sfLDOF,
  timing = IF
)$upper$bound)
```
gs\_create\_arm *Create npsurvSS arm object*

# Description

Create npsurvSS arm object

```
gs_create_arm(enroll_rate, fail_rate, ratio, total_time = 1e+06)
```
#### **Arguments**

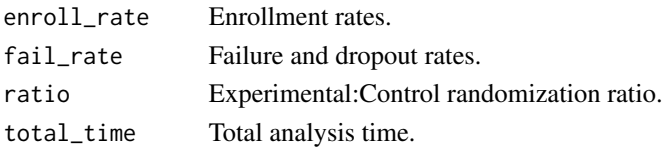

# Value

A list of the two arms.

# Specification

- Validate if there is only one stratum.
- Calculate the accrual duration.
- calculate the accrual intervals.
- Calculate the accrual parameter as the proportion of enrollment rate\*duration.
- Set cure proportion to zero.
- set survival intervals and shape.
- Set fail rate in fail\_rate to the Weibull scale parameter for the survival distribution in the arm 0.
- Set the multiplication of hazard ratio and fail rate to the Weibull scale parameter for the survival distribution in the arm 1.
- Set the shape parameter to one as the exponential distribution for shape parameter for the loss to follow-up distribution
- Set the scale parameter to one as the scale parameter for the loss to follow-up distribution since the exponential distribution is supported only
- Create arm 0 using gsDesign2:::create\_arm() using the parameters for arm 0.
- Create arm 1 using gsDesign2:::create\_arm() using the parameters for arm 1.
- Set the class of the two arms.
- Return a list of the two arms.

```
enroll_rate <- define_enroll_rate(
 duration = c(2, 2, 10),
 rate = c(3, 6, 9)\mathcal{L}fail_rate <- define_fail_rate(
 duration = c(3, 100),
 fail_rate = log(2) / c(9, 18),
 hr = c(.9, .6),dropout_rate = .001
)
gs_create_arm(enroll_rate, fail_rate, ratio = 1)
```
<span id="page-32-0"></span>

# Description

Group sequential design using average hazard ratio under non-proportional hazards

#### Usage

```
gs_design_ahr(
  enroll_rate = define_enroll_rate(duration = c(2, 2, 10), rate = c(3, 6, 9)),
 fail_rate = define_fail_rate(duration = c(3, 100), fail_rate = log(2)/c(9, 18), hr =
    c(0.9, 0.6), dropout_rate = 0.001),
  alpha = 0.025,
 beta = 0.1,
  info_frac = NULL,
  analysis_time = 36,
  ratio = 1,
 binding = FALSE,
  upper = gs_b,
 upar = gsDesign::gsDesign(k = 3, test.type = 1, n.I = c(0.25, 0.75, 1), sfu = sfLDOF,
    sfupar = NULL)$upper$bound,
  lower = gs_b,lpar = c(qnorm(0.1), -Inf, -Inf),h1_spending = TRUE,
  test_upper = TRUE,
  test_lower = TRUE,
  info_scale = c("h0_h1_info", "h0_info", "h1_info"),
  r = 18,
  tol = 1e-06,
  interval = c(0.01, 1000)\mathcal{L}
```
### Arguments

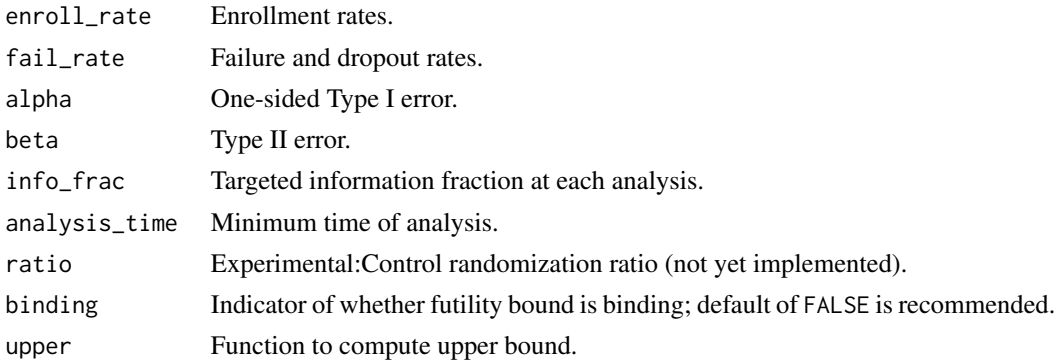

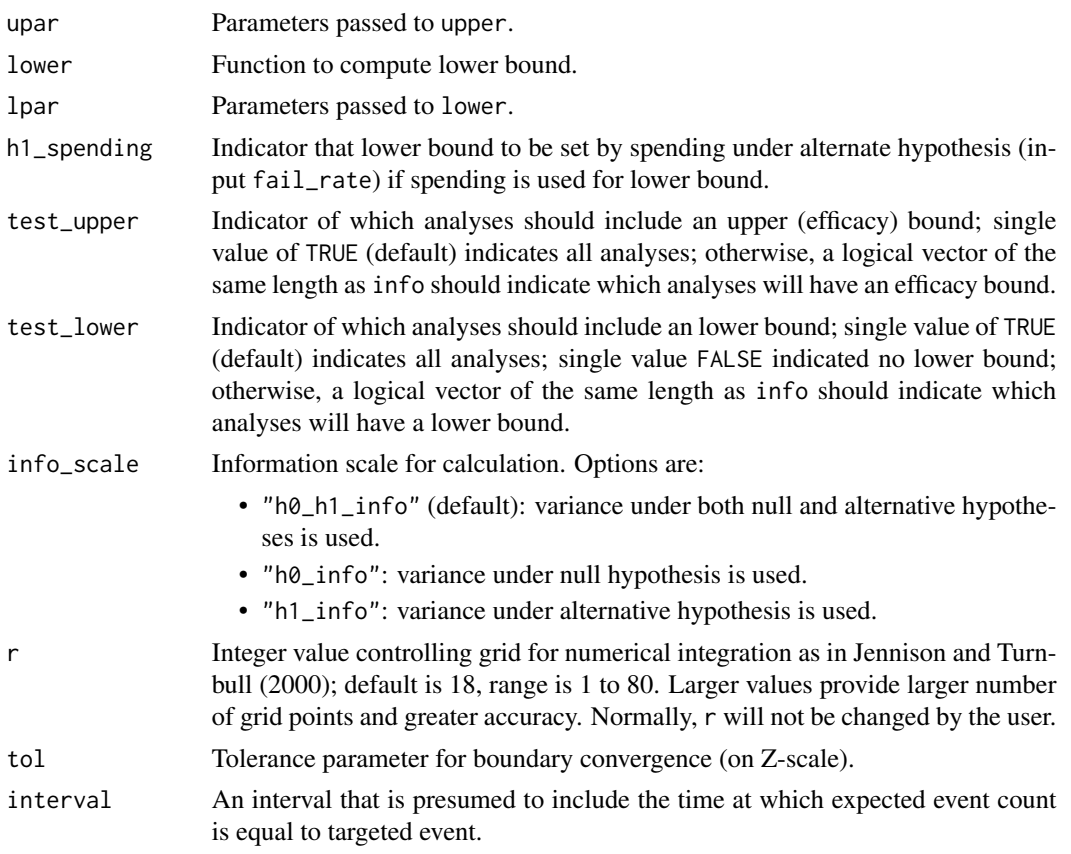

# Details

To be added.

# Value

A list with input parameters, enrollment rate, analysis, and bound.

#### Specification

- Validate if input analysis\_time is a positive number or positive increasing sequence.
- Validate if input info\_frac is a positive number or positive increasing sequence on (0, 1] with final value of 1.
- Validate if input info\_frac and analysis\_time have the same length if both have length > 1.
- Get information at input analysis\_time
	- Use gs\_info\_ahr() to get the information and effect size based on AHR approximation.
	- Extract the final event.
	- Check if input If needed for (any) interim analysis timing.
- Add the analysis column to the information at input analysis\_time.
- Add the sample size column to the information at input analysis\_time using expected\_accural().
- Get sample size and bounds using gs\_design\_npe() and save them to bounds.
- Add Time, Events, AHR, N that have already been calculated to the bounds.
- Return a list of design enrollment, failure rates, and bounds.

```
library(gsDesign)
library(gsDesign2)
library(dplyr)
# Example 1 ----
# call with defaults
gs_design_ahr()
# Example 2 ----
# Single analysis
gs_design_ahr(analysis_time = 40)
# Example 3 ----
# Multiple analysis_time
gs_design_ahr(analysis_time = c(12, 24, 36))
# Example 4 ----
# Specified information fraction
gs\_design\_ahr(info\_frac = c(.25, .75, 1), analysis\_time = 36)# Example 5 ----
# multiple analysis times & info_frac
# driven by times
gs\_design_ahr(info_frac = c(.25, .75, 1), analysis_time = c(12, 25, 36))# driven by info_frac
gs\_design\_ahr(info\_frac = c(1 / 3, .8, 1), analysis\_time = c(12, 25, 36))# Example 6 ----
# 2-sided symmetric design with O'Brien-Fleming spending
gs_design_ahr(
  analysis_time = c(12, 24, 36),
  binding = TRUE,
  upper = gs_spending_bound,
  upar = list(sf = gsDesign::sfLDOF, total_spend = 0.025, param = NULL, timing = NULL),
  lower = gs_spending_bound,
  lpar = list(sf = gsDesign::sfLDOF, total_spend = 0.025, param = NULL, timing = NULL),
  h1_spending = FALSE
)
# 2-sided asymmetric design with O'Brien-Fleming upper spending
# Pocock lower spending under H1 (NPH)
```

```
gs_design_ahr(
 analysis_time = c(12, 24, 36),
 binding = TRUE,
 upper = gs_spending_bound,
 upar = list(sf = gsDesign::sfLDOF, total_spend = 0.025, param = NULL, timing = NULL),lower = gs_spending_bound,
 lpar = list(sf = gsDesign::sfLDPocock, total_spend = 0.1, param = NULL, timing = NULL),
 h1_spending = TRUE
\mathcal{L}# Example 7 ----
gs_design_ahr(
 alpha = 0.0125,
 analysis_time = c(12, 24, 36),
 upper = gs_spending_bound,
 upar = list(sf = gsDesign::sfLDOF, total_spend = 0.0125, param = NULL, timing = NULL),lower = gs_b,lpar = rep(-Inf, 3)\mathcal{L}gs_design_ahr(
 alpha = 0.0125,analysis_time = c(12, 24, 36),
 upper = gs_b,
 upar = gsDesign::gsDesign(
   k = 3, test.type = 1, n.I = c(.25, .75, 1),
   sfu = sfLDOF, sfupar = NULL, alpha = 0.0125)$upper$bound,
 lower = gs_b,lpar = rep(-Inf, 3))
```
gs\_design\_combo *Group sequential design using MaxCombo test under nonproportional hazards*

# Description

Group sequential design using MaxCombo test under non-proportional hazards

```
gs_design_combo(
  enroll_rate = define_enroll_rate(duration = 12, rate = 500/12),
 fail_rate = define_fail_rate(duration = c(4, 100), fail_rate = \log(2)/15, hr = c(1, 100)(0.6), dropout_rate = (0.001),
```
<span id="page-35-0"></span>
```
fh_test = rbind(data.frame(rho = \theta, gamma = \theta, tau = -1, test = 1, analysis = 1:3,
 analysis_time = c(12, 24, 36), data.frame(rho = c(0, 0.5), gamma = 0.5, tau = -1,
  test = 2:3, analysis = 3, analysis_time = 36)),
ratio = 1,
alpha = 0.025,
beta = 0.2,
binding = FALSE,
upper = gs_b,upar = c(3, 2, 1),lower = gs_b,1par = c(-1, 0, 1),algorithm = mvtnorm::GenzBretz(maxpts = 1e+05, abseps = 1e-05),
n_upper_bound = 1000,
...
```
### Arguments

)

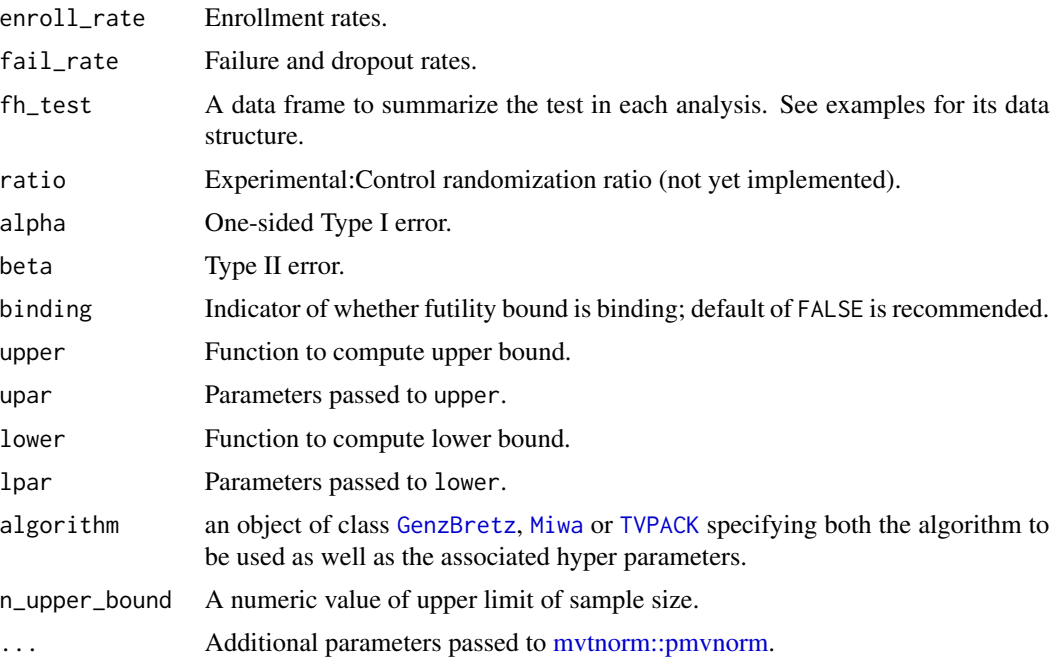

# Value

A list with input parameters, enrollment rate, analysis, and bound.

```
# The example is slow to run
library(dplyr)
library(mvtnorm)
library(gsDesign)
```

```
enroll_rate <- define_enroll_rate(
  duration = 12,
 rate = 500 / 12
)
fail_rate <- define_fail_rate(
 duration = c(4, 100),
  fail_rate = log(2) / 15, # median survival 15 month
 hr = c(1, .6),
  droput_rate = 0.001\lambdafh_test <- rbind(
 data.frame(
   rho = 0, gamma = 0, tau = -1,
   test = 1, analysis = 1:3, analysis_time = c(12, 24, 36)),
  data.frame(
    rho = c(0, 0.5), gamma = 0.5, tau = -1,
   test = 2:3, analysis = 3, analysis_time = 36)
\mathcal{L}x <- gsSurv(
  k = 3,test.type = 4,
  alpha = 0.025,
  beta = 0.2,
  astar = \theta,
 timing = 1,
  sfu = sfLDOF,
  sfupar = 0,
  sfl = sfLDOF,sflpar = 0,
  lambdaC = 0.1,
 hr = 0.6,
  hr0 = 1,
  eta = 0.01,
  gamma = 10,
 R = 12,
  S = NULL,T = 36,
 minfup = 24,
  ratio = 1
\mathcal{L}# Example 1 ----
# User-defined boundary
gs_design_combo(
  enroll_rate,
  fail_rate,
```

```
fh_test,
 alpha = 0.025, beta = 0.2,
 ratio = 1,
 binding = FALSE,
 upar = x$upper$bound,
 lpar = x$lower$bound
)
# Example 2 ----
# Boundary derived by spending function
gs_design_combo(
 enroll_rate,
 fail_rate,
 fh_test,
 alpha = 0.025,
 beta = 0.2,
 ratio = 1,
 binding = FALSE,
 upper = gs_spending_combo,
 upar = list(sf = gsDesign::sfLDOF, total_spend = 0.025), # alpha spending
 lower = gs_spending_combo,
 lpar = list(sf = gsDesign::sfLDOF, total_spend = 0.2), # beta spending
)
```
gs\_design\_npe *Group sequential design computation with non-constant effect and information*

### **Description**

Derives group sequential design size, bounds and boundary crossing probabilities based on proportionate information and effect size at analyses. It allows a non-constant treatment effect over time, but also can be applied for the usual homogeneous effect size designs. It requires treatment effect and proportionate statistical information at each analysis as well as a method of deriving bounds, such as spending. The routine enables two things not available in the gsDesign package:

- 1. non-constant effect, 2) more flexibility in boundary selection. For many applications, the nonproportional-hazards design function gs\_design\_nph() will be used; it calls this function. Initial bound types supported are 1) spending bounds,
- 2. fixed bounds, and 3) Haybittle-Peto-like bounds. The requirement is to have a boundary update method that can each bound without knowledge of future bounds. As an example, bounds based on conditional power that require knowledge of all future bounds are not supported by this routine; a more limited conditional power method will be demonstrated. Boundary family designs Wang-Tsiatis designs including the original (non-spending-function-based) O'Brien-Fleming and Pocock designs are not supported by  $gs\_power\_npe()$ .

# Usage

```
gs_design_npe(
  theta = 0.1,
  theta0 = NULL,
 theta1 = NULL,info = 1,info@ = NULL,info1 = NULL,info_scale = c("h0_h1_info", "h0_info", "h1_info"),
  alpha = 0.025,beta = 0.1,
 upper = gs_b,upar = qnorm(0.975),
  lower = gs_b,lpar = -Inf,test_upper = TRUE,
 test_lower = TRUE,
 binding = FALSE,
 r = 18,
  tol = 1e-06)
```
# Arguments

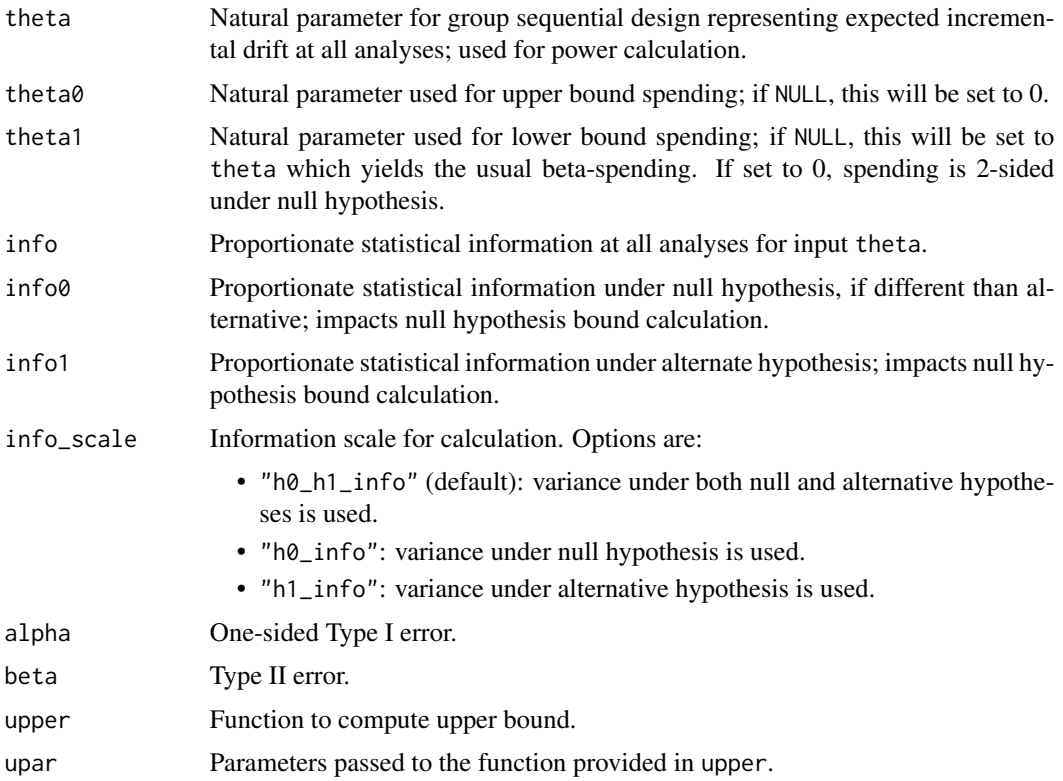

# gs\_design\_npe 41

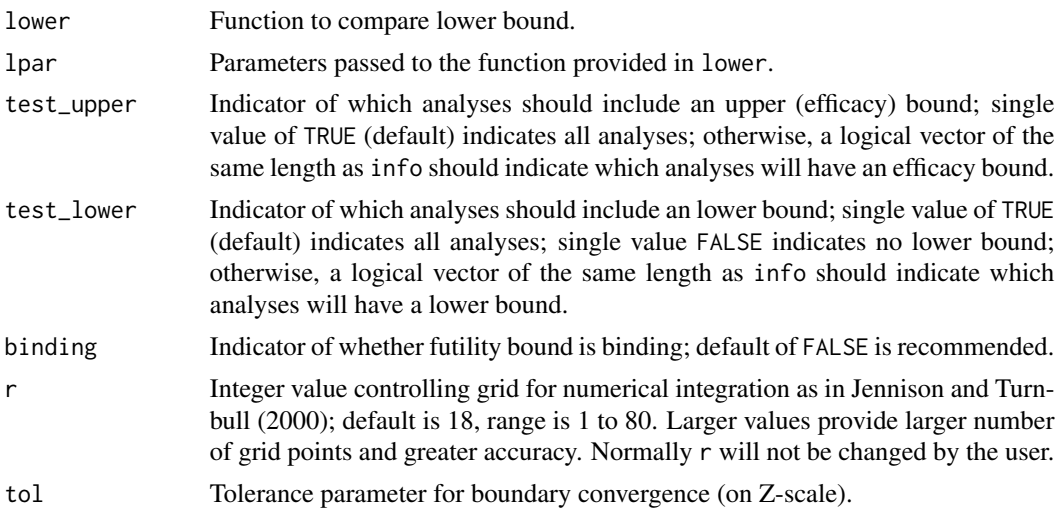

### Details

The inputs info and info0 should be vectors of the same length with increasing positive numbers. The design returned will change these by some constant scale factor to ensure the design has power 1 - beta. The bound specifications in upper, lower, upar, lpar will be used to ensure Type I error and other boundary properties are as specified.

### Value

A tibble with columns analysis, bound, z, probability, theta, info, info0.

#### Specification

- Validate if input info is a numeric vector or NULL, if non-NULL validate if it is strictly increasing and positive.
- Validate if input info0 is a numeric vector or NULL, if non-NULL validate if it is strictly increasing and positive.
- Validate if input info1 is a numeric vector or NULL, if non-NULL validate if it is strictly increasing and positive.
- Validate if input theta is a real vector and has the same length as info.
- Validate if input theta1 is a real vector and has the same length as info.
- Validate if input test upper and test lower are logical and have the same length as info.
- Validate if input test\_upper value is TRUE.
- Validate if input alpha and beta are positive and of length one.
- Validate if input alpha and beta are from the unit interval and alpha is smaller than beta.
- Initialize bounds, numerical integration grids, boundary crossing probabilities.
- Compute fixed sample size for desired power and Type I error.
- Find an interval for information inflation to give correct power using gs\_power\_npe().

•

- If there is no interim analysis, return a tibble including Analysis time, upper bound, Z-value, Probability of crossing bound, theta, info0 and info1.
- If the design is a group sequential design, return a tibble of Analysis, Bound, Z, Probability, theta, info, info0.

#### Author(s)

Keaven Anderson <keaven\_anderson@merck.com>

```
library(dplyr)
library(gsDesign)
# Example 1 ----
# Single analysis
# Lachin book p 71 difference of proportions example
pc <- .28 # Control response rate
pe <- .40 # Experimental response rate
p0 \le - (pc + pe) / 2 # Ave response rate under H0
# Information per increment of 1 in sample size
info0 <- 1 / (p0 * (1 - p0) * 4)info <- 1 / (pc * (1 - pc) * 2 + pe * (1 - pe) * 2)
# Result should round up to next even number = 652
# Divide information needed under H1 by information per patient added
gs\_design\_npe(theta = pe - pc, info = info, info\theta = info\theta)
# Example 2 ----
# Fixed bound
x <- gs_design_npe(
  alpha = 0.0125,
  theta = c(.1, .2, .3),
  info = (1:3) * 80,
  info0 = (1:3) * 80,upper = gs_b,
  upar = gsDesign::gsDesign(k = 3, sfu = gsDesign::sfLDOF, alpha = 0.0125)$upper$bound,
  lower = gs_b,
  1<sub>par</sub> = c(-1, 0, 0))
x
# Same upper bound; this represents non-binding Type I error and will total 0.025
gs_power_npe(
  theta = rep(0, 3),
  info = (x %gt; % ) filter(bound == "upper"))$info,
  upper = gs_b,
  upar = (x %>\n% filter (bound == "upper"))$z,
  lower = gs_b,lpar = rep(-Inf, 3)
```

```
\mathcal{L}# Example 3 ----
# Spending bound examples
# Design with futility only at analysis 1; efficacy only at analyses 2, 3
# Spending bound for efficacy; fixed bound for futility
# NOTE: test_upper and test_lower DO NOT WORK with gs_b; must explicitly make bounds infinite
# test_upper and test_lower DO WORK with gs_spending_bound
gs_design_npe(
  theta = c(.1, .2, .3),
  info = (1:3) * 40,
  info0 = (1:3) * 40,upper = gs_spending_bound,
  upar = list(sf = gsDesign::sfLDOF, total_spend = 0.025, param = NULL, timing = NULL),
  lower = gs_b,1<sub>par</sub> = c(-1, -Inf, -Inf),test_upper = c(FALSE, TRUE, TRUE)
\mathcal{L}# one can try `info_scale = "h1_info"` or `info_scale = "h0_info"` here
gs_design_npe(
  theta = c(.1, .2, .3),
  info = (1:3) * 40,
  info0 = (1:3) * 30,info\_scale = "h1_info",upper = gs_spending_bound,
  upar = list(sf = gsDesign::sfLDOF, total_spend = 0.025, param = NULL, timing = NULL),lower = gs_b,lpar = c(-1, -Inf, -Inf),
  test_upper = c(FALSE, TRUE, TRUE)
\lambda# Example 4 ----
# Spending function bounds
# 2-sided asymmetric bounds
# Lower spending based on non-zero effect
gs_design_npe(
  theta = c(.1, .2, .3),
  info = (1:3) * 40,
  info0 = (1:3) * 30,upper = gs_spending_bound,
  upar = list(sf = gsDesign::sfLDOF, total_spend = 0.025, param = NULL, timing = NULL),
  lower = gs_spending_bound,
  lpar = list(sf = gsDesign::sfHSD, total_spend = 0.1, param = -1, timing = NULL)
\lambda# Example 5 ----
# Two-sided symmetric spend, O'Brien-Fleming spending
# Typically, 2-sided bounds are binding
xx <- gs_design_npe(
  theta = c(.1, .2, .3),
  info = (1:3) * 40,
  binding = TRUE,
```

```
upper = gs_spending_bound,
  upar = list(sf = gsDesign::sfLDOF, total_spend = 0.025, param = NULL, timing = NULL),
  lower = gs_spending_bound,
  lpar = list(sf = gsDesign::sfLDOF, total_spend = 0.025, param = NULL, timing = NULL)\mathcal{L}xx
# Re-use these bounds under alternate hypothesis
# Always use binding = TRUE for power calculations
gs_power_npe(
  theta = c(.1, .2, .3),
  info = (1:3) * 40,
  binding = TRUE,
  upper = gs_b,
  lower = gs_b,upar = (xx % filter(bound == "upper"))$z,
  lpar = -(xx %) filter(bound == "upper"))$z
)
```
gs\_design\_rd *Group sequential design of binary outcome measuring in risk difference*

### Description

Group sequential design of binary outcome measuring in risk difference

#### Usage

```
gs_design_rd(
  p_c = tibble::tibble(startum = "All", rate = 0.2),p_e = tibble::tibble(startum = "All", rate = 0.15),info_frac = 1:3/3,
  r d\theta = \theta,
  alpha = 0.025,
  beta = 0.1,
  ratio = 1,
  stratum_prev = NULL,
  weight = c("unstratified", "ss", "invar"),
  upper = gs_b,lower = gs_b,upar = gsDesign(k = 3, test.type = 1, sfu = sfLDOF, sfupar = NULL)$upper$bound,
  lpar = c(qnorm(0.1), rep(-Inf, 2)),test_upper = TRUE,
  test_lower = TRUE,
  info\_scale = c("h0_h1_info", "h0_info", "h1_info"),binding = FALSE,
  r = 18,
  tol = 1e-06,
```
h1\_spending = TRUE  $\mathcal{L}$ 

# Arguments

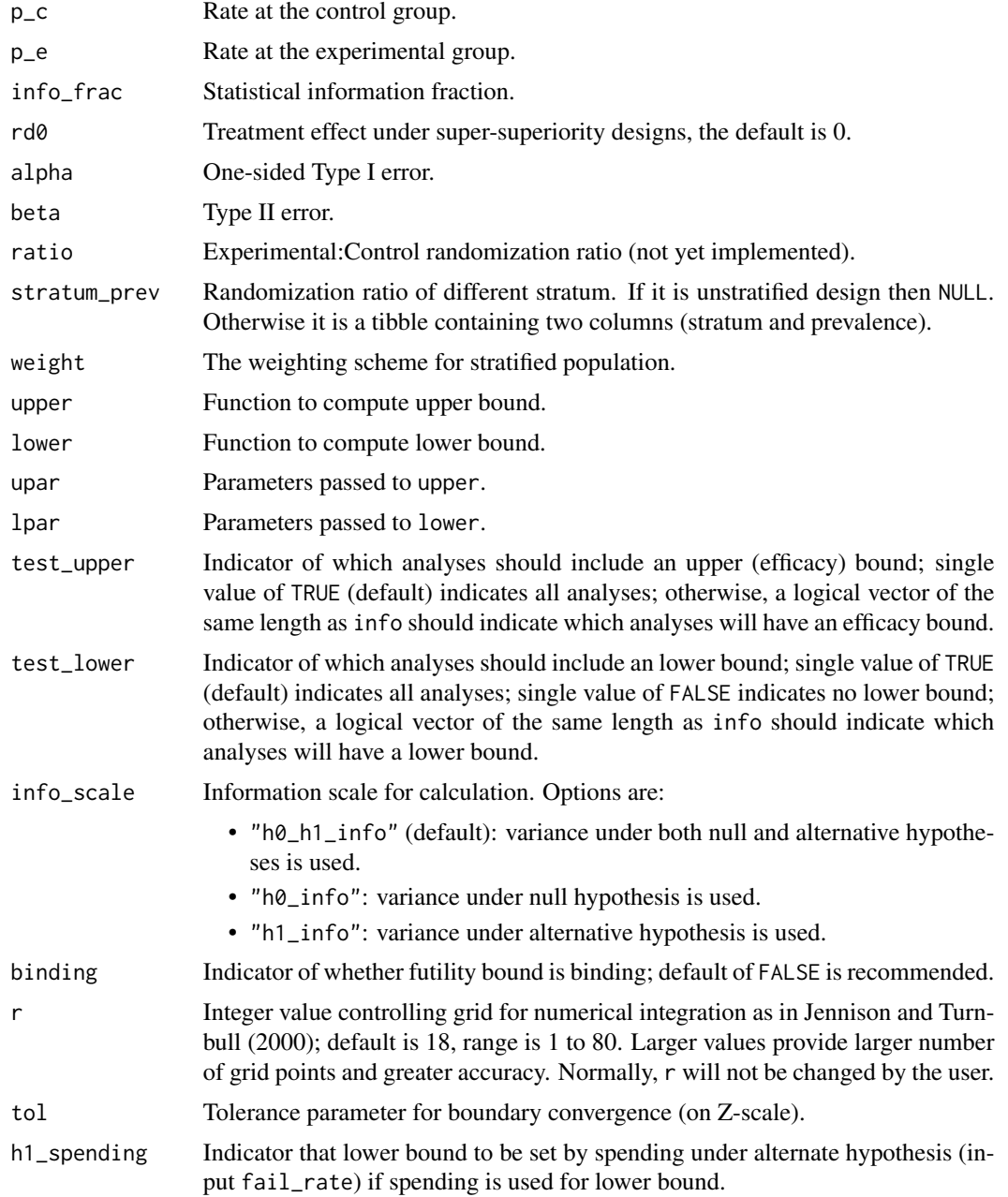

# Details

To be added.

A list with input parameters, analysis, and bound.

```
library(gsDesign)
# Example 1 ----
# unstratified group sequential design
gs_design_rd(
 p_c = tibble::tibble(startum = "All", rate = .2),p_e = tibble::tibble(startum = "All", rate = .15),info_frac = c(0.7, 1),\text{rd}\text{\textsf{0}} = \text{\textsf{0}},
  alpha = .025,
 beta = .1,
 ratio = 1,
  stratum_prev = NULL,
  weight = "unstratified",
  upper = gs_b,
  lower = gs_b,upar = gSDesign(k = 2, test_type = 1, sfu = sfLDOF, sfupar = NULL)$upper$bound,
  lpar = c(qnorm(.1), rep(-Inf, 2))\lambda# Example 2 ----
# stratified group sequential design
gs_design_rd(
 p_c = tibble::tibble(
    stratum = c("biomarker positive", "biomarker negative"),
   rate = c(.2, .25)),
  p_e = tibble::tibble(
    stratum = c("biomarker positive", "biomarker negative"),
    rate = c(.15, .22)),
  info_frac = c(0.7, 1),
  r d\theta = \theta,
  alpha = .025,
 beta = .1,
  ratio = 1,
  stratum_prev = tibble::tibble(
    stratum = c("biomarker positive", "biomarker negative"),
    prevalence = c(.4, .6)),
  weight = "ss",
  upper = gs_spending_bound, lower = gs_b,
  upar = list(sf = gsDesign::sfLDOF, total_spend = 0.025, param = NULL, timing = NULL),
  lpar = rep(-Inf, 2)\lambda
```
## Description

Group sequential design using weighted log-rank test under non-proportional hazards

#### Usage

```
gs_design_wlr(
  enroll_rate = define_enroll_rate(duration = c(2, 2, 10), rate = c(3, 6, 9)),
 fail_rate = tibble(stratum = "All", duration = c(3, 100), fail_rate = \log(2)/c(9, 18),
   hr = c(0.9, 0.6), dropout_rate = rep(0.001, 2)),weight = wlr\_weight_fh,approx = "asymptotic",
  alpha = 0.025,
 beta = 0.1,
  ratio = 1,
  info_frac = NULL,
  info\_scale = c("h0_h1_info", "h0_info", "h1_info"),analysis_time = 36,
  binding = FALSE,
  upper = gs_b,upar = gsDesign(k = 3, test.type = 1, n.I = c(0.25, 0.75, 1), sfu = sfLDOF, sfupar =
    NULL)$upper$bound,
  lower = gs_b,
  lpar = c(qnorm(0.1), -Inf, -Inf),test_upper = TRUE,
  test_lower = TRUE,
  h1_spending = TRUE,
  r = 18,
  tol = 1e-06,interval = c(0.01, 1000))
```
#### Arguments

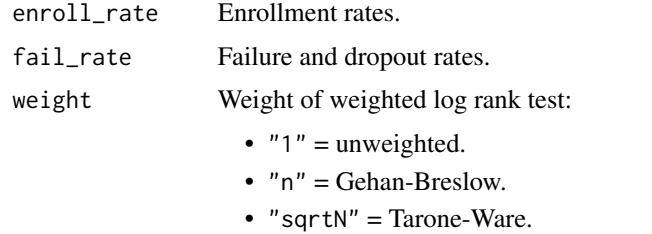

• " $FH_p[a]_q[b]$ " = Fleming-Harrington with p=a and q=b.

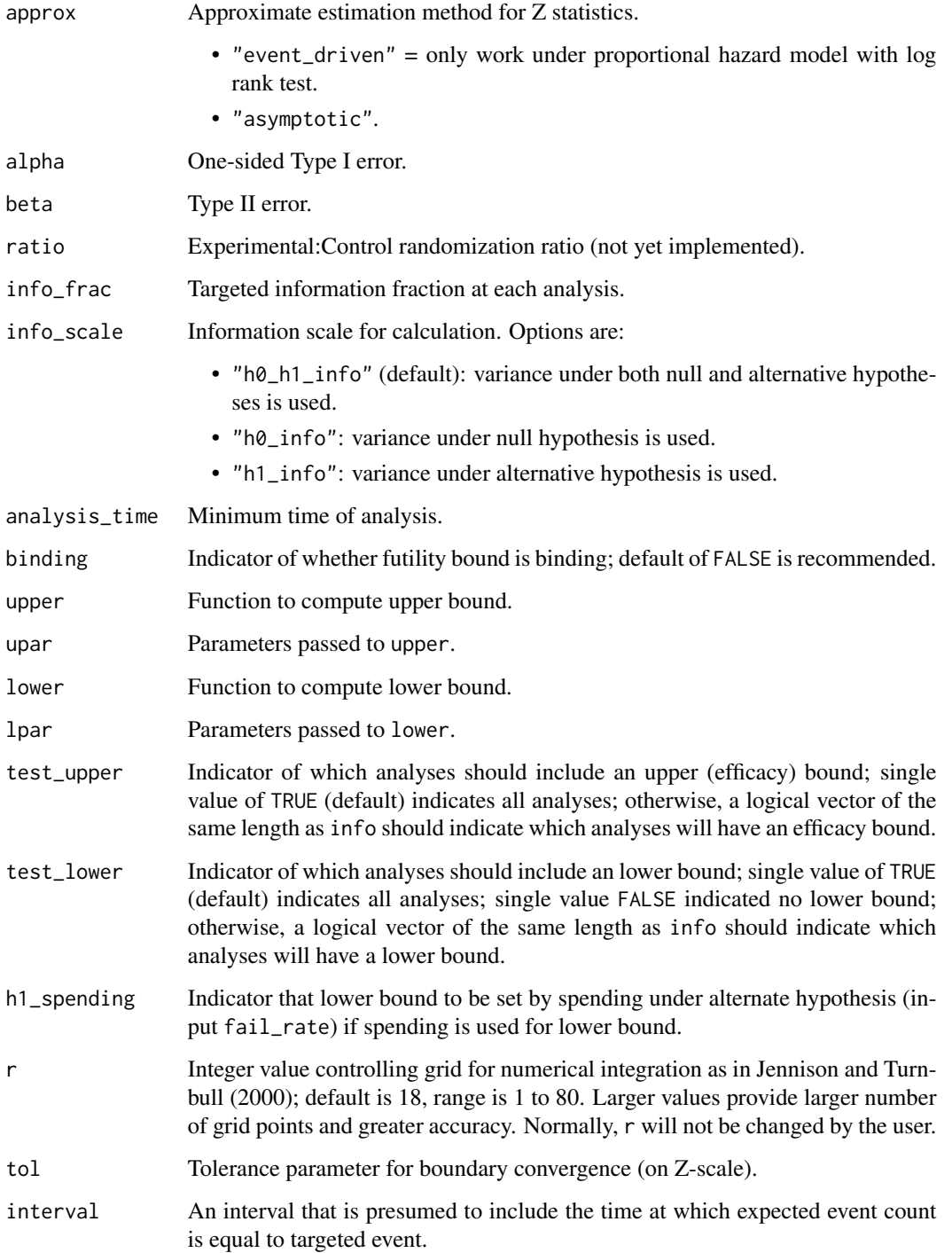

# Value

A list with input parameters, enrollment rate, analysis, and bound.

#### Specification

- Validate if input analysis\_time is a positive number or a positive increasing sequence.
- Validate if input info\_frac is a positive number or positive increasing sequence on  $(0, 1]$  with final value of 1.
- Validate if inputs info\_frac and analysis\_time have the same length if both have length > 1.
- Compute information at input analysis\_time using gs\_info\_wlr().
- Compute sample size and bounds using gs\_design\_npe().
- Return a list of design enrollment, failure rates, and bounds.

```
library(dplyr)
library(mvtnorm)
library(gsDesign)
library(gsDesign2)
# set enrollment rates
enroll_rate <- define_enroll_rate(duration = 12, rate = 500 / 12)
# set failure rates
fail_rate <- define_fail_rate(
 duration = c(4, 100),
 fail_rate = log(2) / 15, # median survival 15 month
 hr = c(1, .6),
  droput_rate = 0.001\lambda# Example 1 ----
# Boundary is fixed
x \leftarrow gssurv(k = 3,
  test.type = 4,
  alpha = 0.025, beta = 0.2,
  astar = 0, timing = 1,
 sfu = sfLDOF, sfupar = 0,sfl = sfLDOF, sflpar = 0,lambdaC = 0.1,
 hr = 0.6, hr0 = 1,
 eta = 0.01, gamma = 10,
 R = 12, S = NULL,
 T = 36, minfup = 24,
  ratio = 1
)
gs_design_wlr(
  enroll_rate = enroll_rate,
  fail_rate = fail_rate,
 ratio = 1,
  alpha = 0.025, beta = 0.2,
  weight = function(x, arm0, arm1) {
```

```
wlr_weight_fh(x, arm0, arm1, rho = 0, gamma = 0.5)
 },
 upper = gs_b,upar = x$upper$bound,
 lower = gs_b,lpar = x$lower$bound,
 analysis_time = c(12, 24, 36))
# Example 2 ----
# Boundary derived by spending function
gs_design_wlr(
 enroll_rate = enroll_rate,
 fail_rate = fail_rate,
 ratio = 1,
 alpha = 0.025, beta = 0.2,
 weight = function(x, arm0, arm1) {
   wlr_weight_fh(x, arm0, arm1, rho = 0, gamma = 0.5)
 },
 upper = gs_spending_bound,
 upar = list(sf = gsDesign::sfLDOF, total_spend = 0.025),
 lower = gs_spending_bound,
 lpar = list(sf = gsDesign::sfLDOF, total_spend = 0.2),
 analysis_time = c(12, 24, 36)
)
```
gs\_info\_ahr *Information and effect size based on AHR approximation*

#### **Description**

Based on piecewise enrollment rate, failure rate, and dropout rates computes approximate information and effect size using an average hazard ratio model.

# Usage

```
gs_info_ahr(
  enroll_rate = define_enroll_rate(duration = c(2, 2, 10), rate = c(3, 6, 9)),
 fail_rate = define_fail_rate(duration = c(3, 100), fail_rate = \log(2)/c(9, 18), hr =
    c(0.9, 0.6), dropout_rate = 0.001),
  ratio = 1,
  event = NULL,analysis_time = NULL,
  interval = c(0.01, 1000)\lambda
```
#### Arguments

enroll\_rate Enrollment rates.

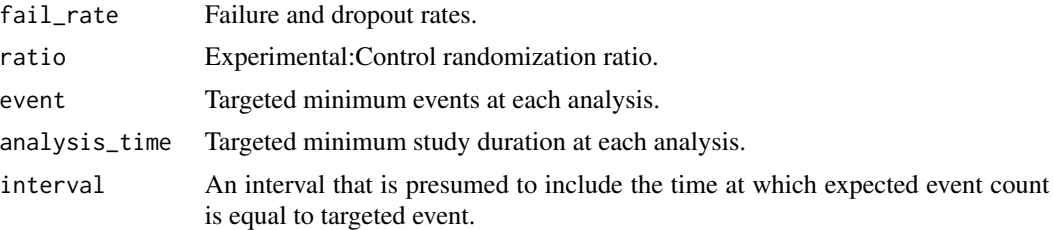

### Details

The [ahr\(\)](#page-2-0) function computes statistical information at targeted event times. The [expected\\_time\(\)](#page-20-0) function is used to get events and average HR at targeted analysis\_time.

### Value

A data frame with columns Analysis, Time, AHR, Events, theta, info, info0. info, and info0 contain statistical information under H1, H0, respectively. For analysis k, Time[k] is the maximum of analysis\_time[k] and the expected time required to accrue the targeted event[k]. AHR is the expected average hazard ratio at each analysis.

### Specification

- Validate if input event is a numeric value vector or a vector with increasing values.
- Validate if input analysis\_time is a numeric value vector or a vector with increasing values.
- Validate if inputs event and analysis\_time have the same length if they are both specified.
- Compute average hazard ratio:
	- If analysis\_time is specified, calculate average hazard ratio using AHR().
	- If event is specified, calculate average hazard ratio using expected\_time().
- Return a data frame of Analysis, Time, AHR, Events, theta, info, info0.

### Examples

```
library(gsDesign)
library(gsDesign2)
# Example 1 ----
# Only put in targeted events
gs_info_ahr(event = c(30, 40, 50))# Example 2 ----
# Only put in targeted analysis times
gs_info_ahr(analysis_time = c(18, 27, 36))
# Example 3 ----
# Some analysis times after time at which targeted event accrue
```
# Check that both Time >= input analysis\_time and event >= input event

```
gs_info_ahr(event = c(30, 40, 50), analysis_time = c(16, 19, 26))gs_info_ahr(event = c(30, 40, 50), analysis_time = c(14, 20, 24))
```
gs\_info\_combo *Information and effect size for MaxCombo test*

#### Description

Information and effect size for MaxCombo test

# Usage

```
gs_info_combo(
  enroll_rate = define_enroll_rate(duration = c(2, 2, 10), rate = c(3, 6, 9)),
 fail_rate = define_fail_rate(duration = c(3, 100), fail_rate = log(2)/c(9, 18), hr =
    c(0.9, 0.6), dropout_rate = 0.001),
  ratio = 1,
  event = NULL,
  analysis_time = NULL,
  rho,
  gamma,
  tau = rep(-1, length(rho)),approx = "asymptotic"
\lambda
```
# Arguments

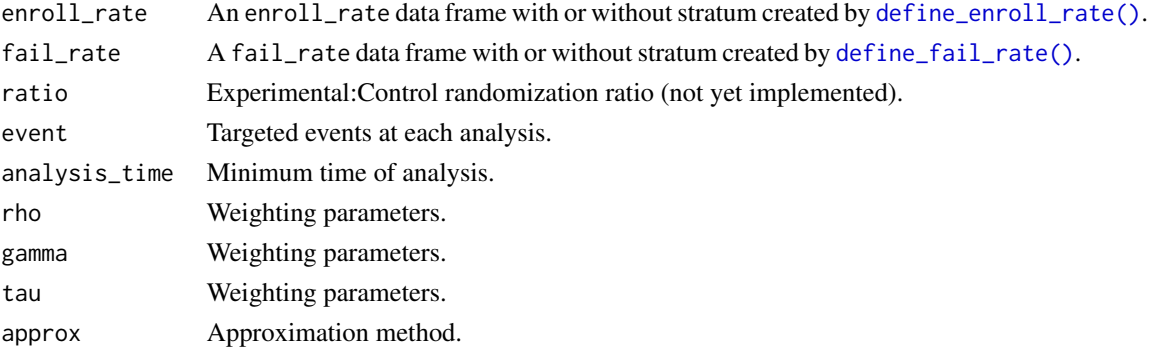

### Value

A tibble with columns as test index, analysis index, analysis time, sample size, number of events, ahr, delta, sigma2, theta, and statistical information.

```
gs_info_combo(rho = c(0, 0.5), gamma = c(0.5, 0), analysis_time = c(12, 24))
```
#### Description

Information and effect size under risk difference

### Usage

```
gs_info_rd(
  p_c = tibble::tibble(startum = "All", rate = 0.2),p_e = tibble::tibble(startum = "All", rate = 0.15),n = tibble::tibble(startum = "All", n = c(100, 200, 300), analysis = 1:3),\text{rd}\text{0} = \text{0},
  ratio = 1,
 weight = c("unstratified", "ss", "invar")
)
```
### Arguments

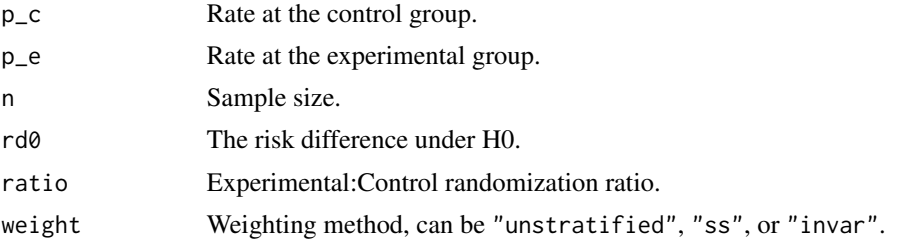

#### Value

A tibble with columns as analysis index, sample size, risk difference, risk difference under null hypothesis, theta1 (standardized treatment effect under alternative hypothesis), theta0 (standardized treatment effect under null hypothesis), and statistical information.

```
# Example 1 ----
# unstratified case with H0: rd0 = 0
gs_info_rd(
 p_c = tibble::tibble(startum = "All", rate = .15),p_e = tibble::tibble(startum = "All", rate = .1),n = tibble::tibble(startum = "All", n = c(100, 200, 300), analysis = 1:3),r d\theta = \theta,
 ratio = 1
)
# Example 2 ----
# unstratified case with H0: rd0 != 0
```

```
gs_info_rd(
  p_c = tibble::tibble(startum = "All", rate = .2),p_e = tibble::tibble(startum = "All", rate = .15),n = tibble::tibble(startum = "All", n = c(100, 200, 300), analysis = 1:3),r d0 = 0.005,
  ratio = 1
)
# Example 3 ----
# stratified case under sample size weighting and H0: rd0 = 0
gs_info_rd(
  p_c = tibble::tibble(startum = c("S1", "S2", "S3"), rate = c(.15, .2, .25)),p_e = \text{tible::tible}(\text{stratum} = c("S1", "S2", "S3"), \text{ rate} = c(.1, .16, .19)),n = tibble::tibble(
   stratum = rep(c("S1", "S2", "S3"), each = 3),analysis = rep(1:3, 3),
   n = c(50, 100, 200, 40, 80, 160, 60, 120, 240)
 ),
 r d\theta = \theta,
 ratio = 1,
 weight = "ss"
\lambda# Example 4 ----
# stratified case under inverse variance weighting and H0: rd0 = 0
gs_info_rd(
 p_c = tibble::tibble(stratum = c("S1", "S2", "S3"),
    rate = c(.15, .2, .25)),
  p_e = tibble::tibble(
    stratum = c("S1", "S2", "S3"),
   rate = c(.1, .16, .19)),
  n = tibble::tibble(
   stratum = rep(c("S1", "S2", "S3"), each = 3),analysis = rep(1:3, 3),
   n = c(50, 100, 200, 40, 80, 160, 60, 120, 240)
  ),
  \text{rd}\emptyset = \emptyset,ratio = 1,
  weight = "invar"
\lambda# Example 5 ----
# stratified case under sample size weighting and H0: rd0 != 0
gs_info_rd(
 p_c = tibble::tibble(
    stratum = c("S1", "S2", "S3"),
    rate = c(.15, .2, .25)
  ),
  p_e = tibble::tibble(
    stratum = c("S1", "S2", "S3"),
```

```
rate = c(.1, .16, .19)),
 n = tibble::tibble(
   stratum = rep(c("S1", "S2", "S3"), each = 3),analysis = rep(1:3, 3),
   n = c(50, 100, 200, 40, 80, 160, 60, 120, 240)
 ),
 r d0 = 0.02,
 ratio = 1,
  weight = "ss")
# Example 6 ----
# stratified case under inverse variance weighting and H0: rd0 != 0
gs_info_rd(
 p_c = tibble::tibble(
   stratum = c("S1", "S2", "S3"),
   rate = c(.15, .2, .25)),
  p_e = tibble::tibble(
    stratum = c("S1", "S2", "S3"),
   rate = c(.1, .16, .19)),
  n = tibble::tibble(
   stratum = rep(c("S1", "S2", "S3"), each = 3),analysis = rep(1:3, 3),
    n = c(50, 100, 200, 40, 80, 160, 60, 120, 240)
 ),
  r d0 = 0.02,
 ratio = 1,
  weight = "invar"\lambda# Example 7 ----
# stratified case under inverse variance weighting and H0: rd0 != 0 and
# rd0 difference for different statum
gs_info_rd(
  p_c = tibble::tibble(
    stratum = c("S1", "S2", "S3"),
    rate = c(.15, .2, .25)),
  p_e = tibble::tibble(
    stratum = c("S1", "S2", "S3"),
   rate = c(.1, .16, .19)),
  n = tibble::tibble(
    stratum = rep(c("S1", "S2", "S3"), each = 3),
    analysis = rep(1:3, 3),
    n = c(50, 100, 200, 40, 80, 160, 60, 120, 240)
  ),
  rd0 = tibble::tibble(
    stratum = c("S1", "S2", "S3"),
    r d\theta = c(\theta. \theta 1, \theta. \theta 2, \theta. \theta 3)
```

```
),
  ratio = 1,
  weight = "invar"
\mathcal{L}
```
gs\_info\_wlr *Information and effect size for weighted log-rank test*

# Description

Based on piecewise enrollment rate, failure rate, and dropout rates computes approximate information and effect size using an average hazard ratio model.

# Usage

```
gs_info_wlr(
  enroll_rate = define_enroll_rate(duration = c(2, 2, 10), rate = c(3, 6, 9)),
 fail_rate = define_fail_rate(duration = c(3, 100), fail_rate = log(2)/c(9, 18), hr =
    c(0.9, 0.6), dropout_rate = 0.001),
 ratio = 1,
  event = NULL,
  analysis_time = NULL,
 weight = wlr_weight_fh,
  approx = "asymptotic",
  interval = c(0.01, 1000)\mathcal{L}
```
#### Arguments

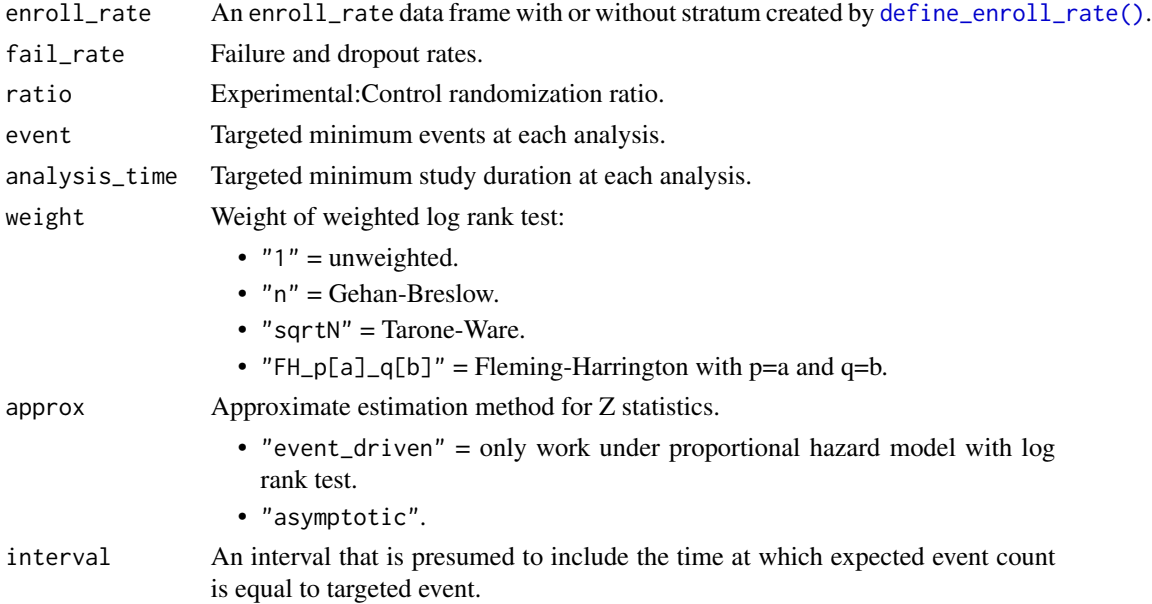

# gs\_power\_ahr 57

### Details

The [ahr\(\)](#page-2-0) function computes statistical information at targeted event times. The [expected\\_time\(\)](#page-20-0) function is used to get events and average HR at targeted analysis\_time.

#### Value

A tibble with columns Analysis, Time, N, Events, AHR, delta, sigma2, theta, info, info0. info and info0 contain statistical information under  $H1$ ,  $H0$ , respectively. For analysis k,  $Time[E]$  is the maximum of analysis\_time[k] and the expected time required to accrue the targeted event[k]. AHR is the expected average hazard ratio at each analysis.

### Examples

```
library(gsDesign2)
# Set enrollment rates
enroll_rate <- define_enroll_rate(duration = 12, rate = 500 / 12)
# Set failure rates
fail_rate <- define_fail_rate(
 duration = c(4, 100),
 fail_rate = log(2) / 15, # median survival 15 month
 hr = c(1, .6),
 droput_rate = 0.001)
# Set the targeted number of events and analysis time
event <- c(30, 40, 50)
analysis_time <- c(10, 24, 30)
gs_info_wlr(
 enroll_rate = enroll_rate, fail_rate = fail_rate,
 event = event, analysis_time = analysis_time
)
```
gs\_power\_ahr *Group sequential design power using average hazard ratio under nonproportional hazards*

# Description

Group sequential design power using average hazard ratio under non-proportional hazards.

### Usage

```
gs_power_ahr(
  enroll_rate = define_enroll_rate(duration = c(2, 2, 10), rate = c(3, 6, 9)),
 fail_rate = define_fail_rate(duration = c(3, 100), fail_rate = log(2)/c(9, 18), hr =
    c(0.9, 0.6), dropout_rate = rep(0.001, 2)),
```

```
event = c(30, 40, 50),
 analysis_time = NULL,
 upper = gs_b,
 upar = gsDesign(k = length(event), test.type = 1, n.I = event, maxn.IPlan = max(event),
   sfu = sfLDOF, sfupar = NULL)$upper$bound,
 lower = gs_b,lpar = c(qnorm(0.1), rep(-Inf, 2)),test_lower = TRUE,
  test_upper = TRUE,
 ratio = 1,
 binding = FALSE,
 info\_scale = c("h@_h1_info", "h@_info", "h1_info",r = 18,
 tol = 1e-06,interval = c(0.01, 1000)\mathcal{L}
```
#### Arguments

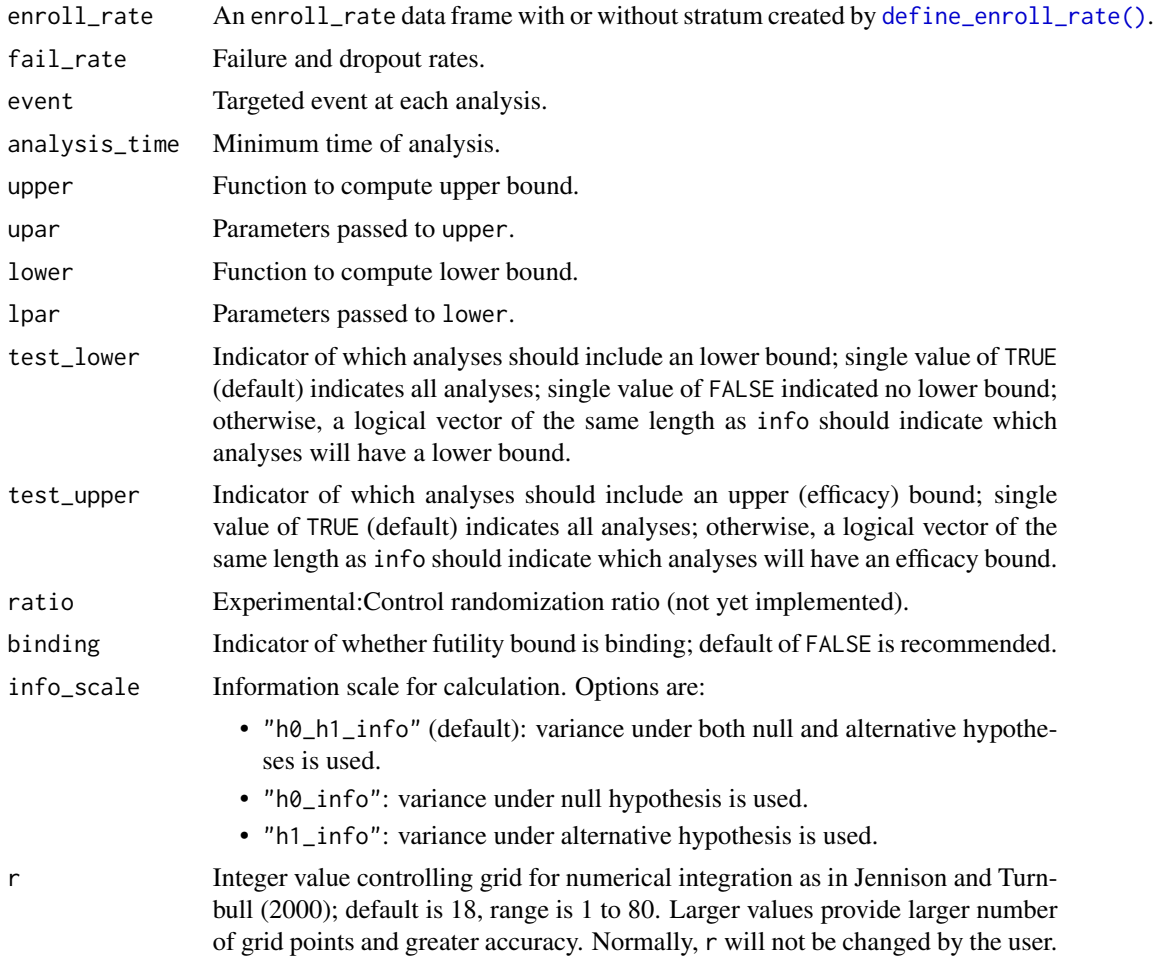

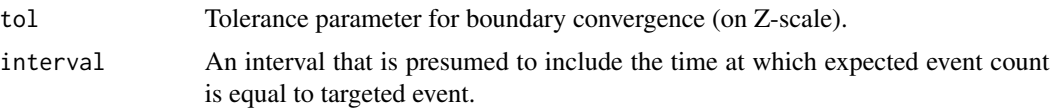

### Details

Bound satisfy input upper bound specification in upper, upar, and lower bound specification in lower, lpar. [ahr\(\)](#page-2-0) computes statistical information at targeted event times. The [expected\\_time\(\)](#page-20-0) function is used to get events and average HR at targeted analysis\_time.

### Value

A tibble with columns Analysis, Bound, Z, Probability, theta, Time, AHR, Events. Contains a row for each analysis and each bound.

### Specification

- Calculate information and effect size based on AHR approximation using gs\_info\_ahr().
- Return a tibble of with columns Analysis, Bound, Z, Probability, theta, Time, AHR, Events and contains a row for each analysis and each bound.

```
library(gsDesign2)
library(dplyr)
# Example 1 ----
# The default output of `gs_power_ahr()` is driven by events,
# i.e., `event = c(30, 40, 50)`, `analysis_time = NULL`
gs_power_ahr()
# Example 2 ----
# 2-sided symmetric O'Brien-Fleming spending bound, driven by analysis time,
# i.e., `event = NULL`, `analysis_time = c(12, 24, 36)`
gs_power_ahr(
  analysis_time = c(12, 24, 36),
  event = NULL,
  binding = TRUE,
  upper = gs_spending_bound,
  upar = list(sf = gsDesign::sfLDOF, total_spend = 0.025, param = NULL, timing = NULL),
  lower = gs_spending_bound,
  lpar = list(sf = gsDesign::sfLDOF, total_spend = 0.025, param = NULL, timing = NULL)
)
# Example 3 ----
# 2-sided symmetric O'Brien-Fleming spending bound, driven by event,
# i.e., `event = c(20, 50, 70)`, `analysis_time = NULL`
```

```
analysis_time = NULL,
 event = c(20, 50, 70),
 binding = TRUE,
 upper = gs_spending_bound,
 upar = list(sf = gsDesign::sfLDOF, total_spend = 0.025, param = NULL, timing = NULL),lower = gs_spending_bound,
 lpar = list(sf = gsDesign::sfLDOF, total_spend = 0.025, param = NULL, timing = NULL)
\mathcal{L}# Example 4 ----
# 2-sided symmetric O'Brien-Fleming spending bound,
# driven by both `event` and `analysis_time`, i.e.,
# both `event` and `analysis_time` are not `NULL`,
# then the analysis will driven by the maximal one, i.e.,
# Time = max(analysis_time, calculated Time for targeted event)
# Events = max(events, calculated events for targeted analysis_time)
gs_power_ahr(
 analysis_time = c(12, 24, 36),
 event = c(30, 40, 50),
 binding = TRUE,
 upper = gs_spending_bound,
 upar = list(sf = gsDesign::sfLDOF, total_spend = 0.025, param = NULL, timing = NULL),
 lower = gs_spending_bound,
 lpar = list(sf = gsDesign::sfLDOF, total_spend = 0.025, param = NULL, timing = NULL)
)
```
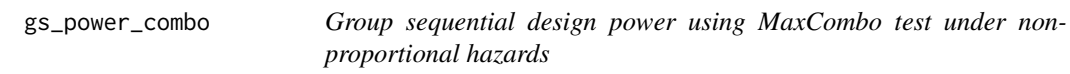

### Description

Group sequential design power using MaxCombo test under non-proportional hazards

#### Usage

```
gs_power_combo(
  enroll_rate = define_enroll_rate(duration = 12, rate = 500/12),
 fail_rate = define_fail_rate(duration = c(4, 100), fail_rate = \log(2)/15, hr = c(1, 100)(0.6), dropout_rate = (0.001),
 fh_test = rbind(data.frame(rho = 0, gamma = 0, tau = -1, test = 1, analysis = 1:3,
  analysis_time = c(12, 24, 36), data.frame(rho = c(0, 0.5), gamma = 0.5, tau = -1,
    test = 2:3, analysis = 3, analysis_time = 36)),
  ratio = 1,
 binding = FALSE,
  upper = gs_b,upar = c(3, 2, 1),
```

```
lower = gs_b,1par = c(-1, 0, 1),algorithm = GenzBretz(maxpts = 1e+05, abseps = 1e-05),
  ...
\mathcal{L}
```
### Arguments

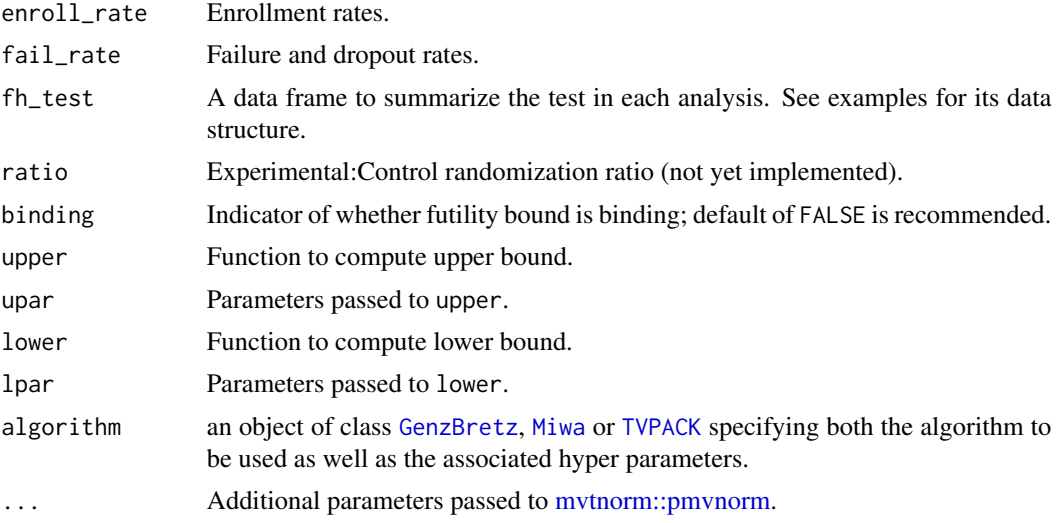

# Value

A list with input parameters, enrollment rate, analysis, and bound.

### Specification

- Validate if lower and upper bounds have been specified.
- Extract info, info\_fh, theta\_fh and corr\_fh from utility.
- Extract sample size via the maximum sample size of info.
- Calculate information fraction either for fixed or group sequential design.
- Compute spending function using gs\_bound().
- Compute probability of crossing bounds under the null and alternative hypotheses using gs\_prob\_combo().
- Export required information for boundary and crossing probability

```
library(dplyr)
library(mvtnorm)
library(gsDesign)
library(gsDesign2)
enroll_rate <- define_enroll_rate(
  duration = 12,
```

```
rate = 500 / 12
)
fail_rate <- define_fail_rate(
 duration = c(4, 100),
 fail_rate = log(2) / 15, # median survival 15 month
 hr = c(1, .6),
 droput_rate = 0.001\lambdafh_test <- rbind(
 data.frame(rho = 0, gamma = 0, tau = -1, test = 1, analysis = 1:3, analysis_time = c(12, 24, 36)),
 data.frame(rho = c(0, 0.5), gamma = 0.5, tau = -1, test = 2:3, analysis = 3, analysis_time = 36)
)
# Example 1 ----
# Minimal Information Fraction derived bound
gs_power_combo(
 enroll_rate = enroll_rate,
 fail_rate = fail_rate,
 fh_test = fh_test,
 upper = gs_spending_combo,
 upar = list(sf = gsDesign::sfLDOF, total_spend = 0.025),
 lower = gs_spending_combo,
 lpar = list(sf = gsDesign::sfLDOF, total_spend = 0.2)\lambda
```
<span id="page-61-0"></span>gs\_power\_npe *Group sequential bound computation with non-constant effect*

#### Description

Derives group sequential bounds and boundary crossing probabilities for a design. It allows a nonconstant treatment effect over time, but also can be applied for the usual homogeneous effect size designs. It requires treatment effect and statistical information at each analysis as well as a method of deriving bounds, such as spending. The routine enables two things not available in the gsDesign package:

- 1. non-constant effect, 2) more flexibility in boundary selection. For many applications, the nonproportional-hazards design function gs\_design\_nph() will be used; it calls this function. Initial bound types supported are 1) spending bounds,
- 2. fixed bounds, and 3) Haybittle-Peto-like bounds. The requirement is to have a boundary update method that can each bound without knowledge of future bounds. As an example, bounds based on conditional power that require knowledge of all future bounds are not supported by this routine; a more limited conditional power method will be demonstrated. Boundary family designs Wang-Tsiatis designs including the original (non-spending-function-based) O'Brien-Fleming and Pocock designs are not supported by gs\_power\_npe().

gs\_power\_npe 63

# Usage

```
gs_power_npe(
 theta = 0.1,
  theta0 = NULL,theta1 = NULL,info = 1,info@ = NULL,info1 = NULL,
  info_scale = c("h0_h1_info", "h0_info", "h1_info"),
 upper = gs_b,upar = qnorm(0.975),
 lower = gs_b,1par = -Inf,
 test_upper = TRUE,
  test_lower = TRUE,
 binding = FALSE,
 r = 18,
  tol = 1e-06)
```
# Arguments

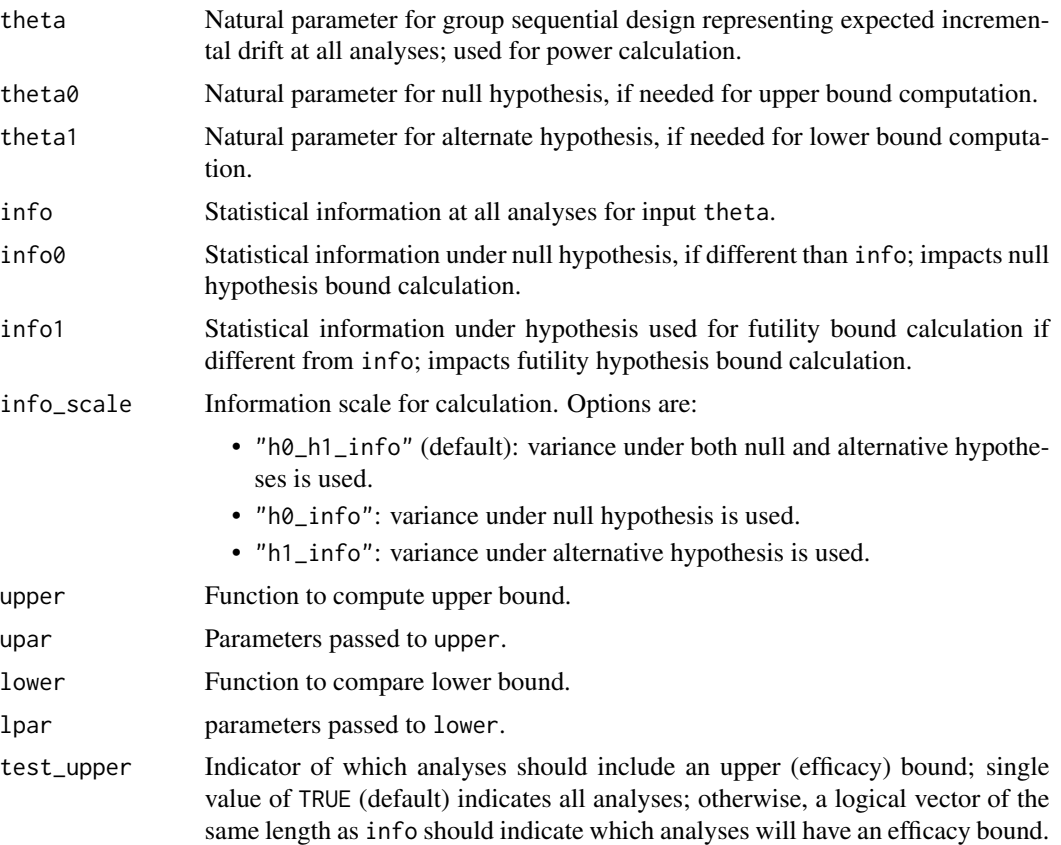

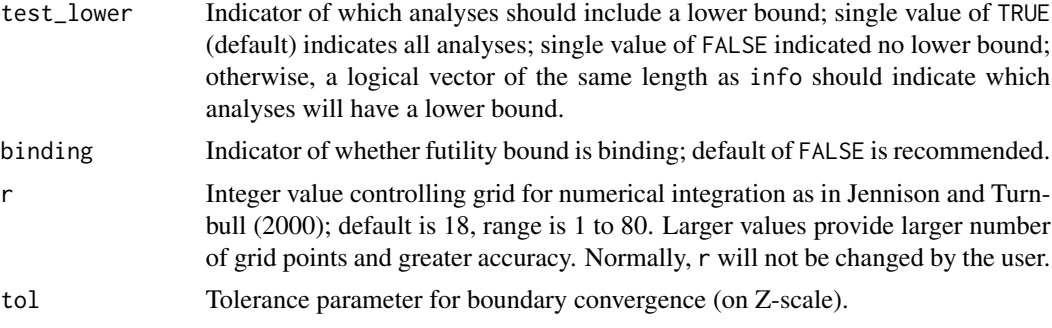

#### Value

A tibble with columns as analysis index, bounds, z, crossing probability, theta (standardized treatment effect), theta1 (standardized treatment effect under alternative hypothesis), information fraction, and statistical information.

### Specification

- Extract the length of input info as the number of interim analysis.
- Validate if input info0 is NULL, so set it equal to info.
- Validate if the length of inputs info and info0 are the same.
- Validate if input theta is a scalar, so replicate the value for all k interim analysis.
- Validate if input theta1 is NULL and if it is a scalar. If it is NULL, set it equal to input theta. If it is a scalar, replicate the value for all k interim analysis.
- Validate if input test\_upper is a scalar, so replicate the value for all k interim analysis.
- Validate if input test lower is a scalar, so replicate the value for all k interim analysis.
- Define vector a to be -Inf with length equal to the number of interim analysis.
- Define vector b to be Inf with length equal to the number of interim analysis.
- Define hgm1\_0 and hgm1 to be NULL.
- Define upper\_prob and lower\_prob to be vectors of NA with length of the number of interim analysis.
- Update lower and upper bounds using gs\_b().
- If there are no interim analysis, compute probabilities of crossing upper and lower bounds using  $h1()$ .
- Compute cross upper and lower bound probabilities using hupdate() and h1().
- Return a tibble of analysis number, bound, z-values, probability of crossing bounds, theta, theta1, info, and info0.

```
library(gsDesign)
library(gsDesign2)
library(dplyr)
```

```
# Default (single analysis; Type I error controlled)
gs\_power\_npe(theta = 0) %>% filter(bound == "upper")
# Fixed bound
gs_power_npe(
 theta = c(.1, .2, .3),
 info = (1:3) * 40,
 upper = gs_b,
 upar = gsDesign::gsDesign(k = 3, sfu = gsDesign::sfLDOF)$upper$bound,
 lower = gs_b,1par = c(-1, 0, 0)\lambda# Same fixed efficacy bounds, no futility bound (i.e., non-binding bound), null hypothesis
gs_power_npe(
 theta = rep(0, 3),
 info = (1:3) * 40,
 upar = gsDesign::gsDesign(k = 3, sfu = gsDesign::sfLDOF)$upper$bound,
 lpar = rep(-Inf, 3)) %>%
 filter(bound == "upper")
# Fixed bound with futility only at analysis 1; efficacy only at analyses 2, 3
gs_power_npe(
 theta = c(.1, .2, .3),
 info = (1:3) * 40,
 upper = gs_b,
 upar = c(Inf, 3, 2),lower = gs_b,lpar = c(qnorm(.1), -Inf, -Inf)\lambda# Spending function bounds
# Lower spending based on non-zero effect
gs_power_npe(
 theta = c(.1, .2, .3),
 info = (1:3) * 40,
 upper = gs_spending_bound,
 upar = list(sf = gsDesign::sfLDOF, total_spend = 0.025, param = NULL, timing = NULL),
 lower = gs_spending_bound,
 lpar = list(sf = gsDesign::sfHSD, total_spend = 0.1, param = -1, timing = NULL)
)
# Same bounds, but power under different theta
gs_power_npe(
 theta = c(.15, .25, .35),
 info = (1:3) * 40,
 upper = gs_spending_bound,
 upar = list(sf = gsDesign::sfLDOF, total_spend = 0.025, param = NULL, timing = NULL),
 lower = gs_spending_bound,
 lpar = list(sf = gsDesign::sfHSD, total_spend = 0.1, param = -1, timing = NULL)
)
```

```
# Two-sided symmetric spend, O'Brien-Fleming spending
# Typically, 2-sided bounds are binding
x <- gs_power_npe(
  theta = rep(0, 3),
  info = (1:3) * 40,
  binding = TRUE,
  upper = gs_spending_bound,
  upar = list(sf = gsDesign::sfLDOF, total_spend = 0.025, param = NULL, timing = NULL),
  lower = gs_spending_bound,
  lpar = list(sf = gsDesign::sfLDOF, total_spend = 0.025, param = NULL, timing = NULL)
\mathcal{L}# Re-use these bounds under alternate hypothesis
# Always use binding = TRUE for power calculations
gs_power_npe(
  theta = c(.1, .2, .3),
  info = (1:3) * 40,
  binding = TRUE,
  upar = (x %>\n% filter (bound == "upper"))$z,
  lpar = -(x %) filter(bound == "upper"))$z
\mathcal{L}# Different values of `r` and `tol` lead to different numerical accuracy
# Larger `r` and smaller `tol` give better accuracy, but leads to slow computation
n_analysis <- 5
gs_power_npe(
  theta = rep(0.1, n_analysis),
  theta0 = NULL,
  theta1 = NULL,
  info = 1:n_analysis,
  info@ = 1:n_analysis,info1 = NULL,info_scale = "h0_info",
  upper = gs_spending_bound,
  upar = list(sf = gsDesign::sfLDOF, total_spend = 0.025, param = NULL, timing = NULL),
  lower = gs_b,lpar = -rep(Inf, n_analysis),
  test_upper = TRUE,
  test_lower = FALSE,
  binding = FALSE,
  # Try different combinations of (r, tol) with
  # r in 6, 18, 24, 30, 35, 40, 50, 60, 70, 80, 90, 100
  # tol in 1e-6, 1e-12
  r = 6,
  tol = 1e-6)
```
gs\_power\_rd *Group sequential design power of binary outcome measuring in risk difference*

# gs\_power\_rd 67

# Description

Group sequential design power of binary outcome measuring in risk difference

### Usage

```
gs_power_rd(
 p_c = tibble::tibble(startum = "All", rate = 0.2),p_e = tibble::tibble(startum = "All", rate = 0.15),n = tibble::tibble(startum = "All", n = c(40, 50, 60), analysis = 1:3),r d\theta = \theta,
  ratio = 1,
 weight = c("unstratified", "ss", "invar"),
  upper = gs_b,lower = gs_b,upar = gsDesign(k = 3, test.type = 1, sfu = sfLDOF, sfupar = NULL)$upper$bound,
  lpar = c(qnorm(0.1), rep(-Inf, 2)),info_scale = c("h0_h1_info", "h0_info", "h1_info"),
 binding = FALSE,
  test_upper = TRUE,
  test_lower = TRUE,
  r = 18,
  tol = 1e-06)
```
### Arguments

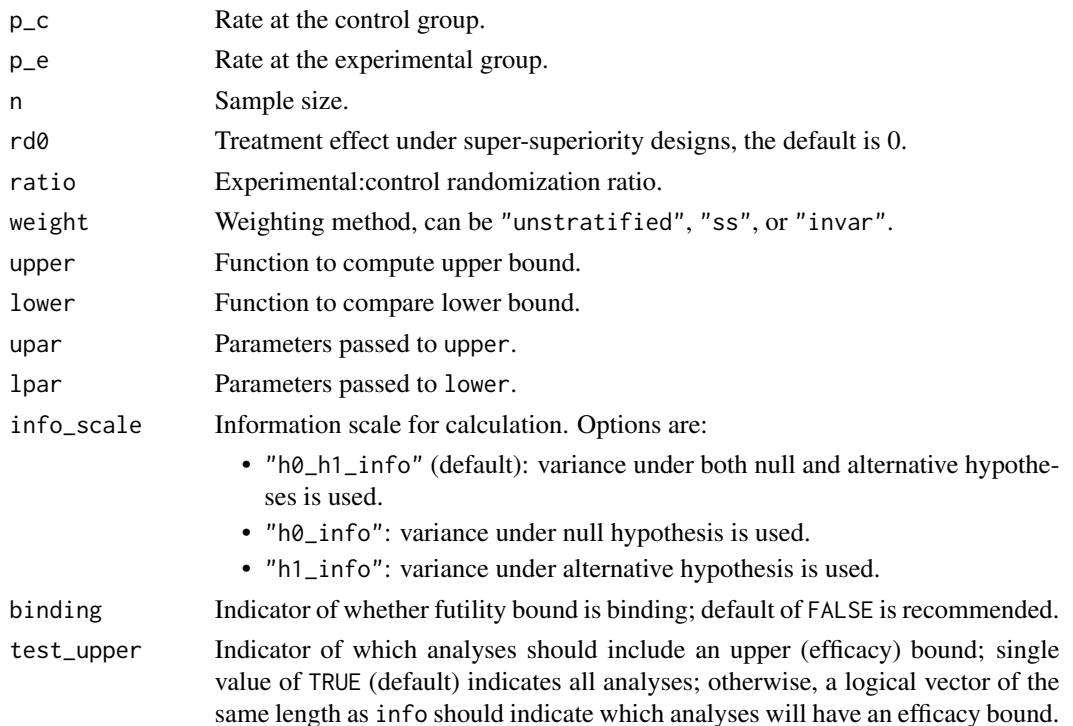

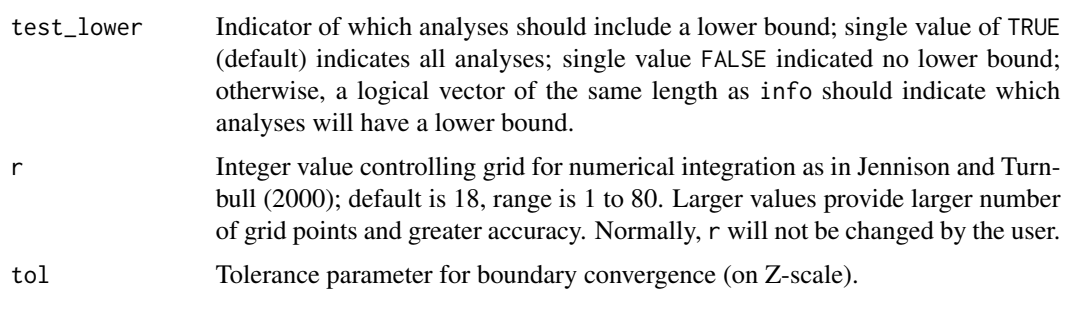

## Value

A list with input parameter, analysis, and bound.

```
# Example 1 ----
library(gsDesign)
# unstratified case with H0: rd0 = 0
gs_power_rd(
 p_c = tibble::tibble(
   stratum = "All",
   rate = .2),
 p_e = tibble::tibble(
   stratum = "All",
   rate = .15
 ),
 n = tibble::tibble(
  stratum = "All",
   n = c(20, 40, 60),
   analysis = 1:3),
 r d\theta = \theta,
 ratio = 1,
 upper = gs_b,lower = gs_b,upar = gsDesign(k = 3, test_type = 1, sfu = sfLDOF, sfupar = NULL) \n$upper\$bound,lpar = c(qnorm(.1), rep(-Inf, 2))\lambda# Example 2 ----
# unstratified case with H0: rd0 != 0
gs_power_rd(
 p_c = tibble::tibble(stratum = "All",
   rate = .2),
  p_e = tibble::tibble(
   stratum = "All",
   rate = .15
```

```
),
 n = tibble::tibble(
   stratum = "All",
   n = c(20, 40, 60),
   analysis = 1:3
  ),
  r d0 = 0.005,
  ratio = 1,
  upper = gs_b,
  lower = gs_b,upar = gsDesign(k = 3, test.type = 1, sfu = sfLDOF, sfupar = NULL)$upper$bound,
  lpar = c(qnorm(.1), rep(-Inf, 2)))
# use spending function
gs_power_rd(
  p_c = tibble::tibble(
   stratum = "All",
   rate = .2),
  p_e = tibble::tibble(
   stratum = "All",
   rate = .15
  ),
  n = tibble::tibble(
   stratum = "All",
   n = c(20, 40, 60),
   analysis = 1:3),
  r d0 = 0.005,
  ratio = 1,
  upper = gs_spending_bound,
  lower = gs_b,upar = list(sf = gsDesign::sfLDOF, total_spend = 0.025, param = NULL, timing = NULL),
  lpar = c(qnorm(.1), rep(-Inf, 2))\lambda# Example 3 ----
# stratified case under sample size weighting and H0: rd0 = 0
gs_power_rd(
 p_c = tibble::tibble(
   stratum = c("S1", "S2", "S3"),
   rate = c(.15, .2, .25)),
  p_e = tibble::tibble(
   stratum = c("S1", "S2", "S3"),
   rate = c(.1, .16, .19)),
  n = tibble::tibble(
   stratum = rep(c("S1", "S2", "S3"), each = 3),analysis = rep(1:3, 3),
   n = c(10, 20, 24, 18, 26, 30, 10, 20, 24)
  ),
```

```
\text{rd}\text{0} = \text{0},
  ratio = 1,
  weight = "ss",upper = gs_b,
  lower = gs_b,upar = gsDesign(k = 3, test_type = 1, sfu = sfLDOF, sfupar = NULL)$upper$bound,
  lpar = c(qnorm(.1), rep(-Inf, 2))\lambda# Example 4 ----
# stratified case under inverse variance weighting and H0: rd0 = 0
gs_power_rd(
  p_c = tibble::tibble(
    stratum = c("S1", "S2", "S3"),
   rate = c(.15, .2, .25)),
  p_e = tibble::tibble(
   stratum = c("S1", "S2", "S3"),
   rate = c(.1, .16, .19)),
 n = tibble::tibble(
    stratum = rep(c("S1", "S2", "S3"), each = 3),analysis = rep(1:3, 3),
   n = c(10, 20, 24, 18, 26, 30, 10, 20, 24)
  ),
  r d\theta = \theta,
  ratio = 1,
  weight = "invar",
  upper = gs_b,lower = gs_b,upar = gsDesign(k = 3, test.type = 1, sfu = sfLDOF, sfupar = NULL)$upper$bound,
  lpar = c(qnorm(.1), rep(-Inf, 2))\lambda# Example 5 ----
# stratified case under sample size weighting and H0: rd0 != 0
gs_power_rd(
  p_c = tibble::tibble(
    stratum = c("S1", "S2", "S3"),
   rate = c(.15, .2, .25)),
  p_e = tibble::tibble(
    stratum = c("S1", "S2", "S3"),
   rate = c(.1, .16, .19)),
  n = tibble::tibble(
    stratum = rep(c("S1", "S2", "S3"), each = 3),analysis = rep(1:3, 3),
   n = c(10, 20, 24, 18, 26, 30, 10, 20, 24)
  ),
  r d0 = 0.02,
  ratio = 1,
  weight = "ss",
```

```
upper = gs_b,
  lower = gs_b,upar = gsDesign(k = 3, test_type = 1, sfu = sfLDOF, sfupar = NULL)$upper$bound,
  lpar = c(qnorm(.1), rep(-Inf, 2)))
# Example 6 ----
# stratified case under inverse variance weighting and H0: rd0 != 0
gs_power_rd(
  p_c = tibble::tibble(
   stratum = c("S1", "S2", "S3"),
   rate = c(.15, .2, .25)),
  p_e = tibble::tibble(
   stratum = c("S1", "S2", "S3"),
   rate = c(.1, .16, .19)),
  n = tibble::tibble(
   stratum = rep(c("S1", "S2", "S3"), each = 3),analysis = rep(1:3, 3),
   n = c(10, 20, 24, 18, 26, 30, 10, 20, 24)
  ),
  r d0 = 0.03,
  ratio = 1,
  weight = "invar",
  upper = gs_b,lower = gs_b,upar = gsDesign(k = 3, test.type = 1, sfu = sfLDOF, sfupar = NULL)$upper$bound,
  lpar = c(qnorm(.1), rep(-Inf, 2))\mathcal{L}
```
gs\_power\_wlr *Group sequential design power using weighted log rank test under non-proportional hazards*

### Description

Group sequential design power using weighted log rank test under non-proportional hazards

#### Usage

```
gs_power_wlr(
  enroll_rate = define_enroll_rate(duration = c(2, 2, 10), rate = c(3, 6, 9)),
 fail_rate = tibble(stratum = "All", duration = c(3, 100), fail_rate = \log(2)/c(9, 18),
    hr = c(0.9, 0.6), dropout_rate = rep(0.001, 2)),event = c(30, 40, 50),
  analysis_time = NULL,
  binding = FALSE,
  upper = gs_b,
```

```
lower = gs_b,upar = gsDesign(k = 3, test.type = 1, n.I = c(30, 40, 50), maxn.IPlan = 50, sfu =
  sfLDOF, sfupar = NULL)$upper$bound,
lpar = c(qnorm(0.1), rep(-Inf, 2)),test_upper = TRUE,
test_lower = TRUE,
ratio = 1,weight = wlr\_weight_fh,
info_scale = c("h0_h1_info", "h0_info", "h1_info"),
approx = "asymptotic",
r = 18,
tol = 1e-06,interval = c(0.01, 1000)
```
### Arguments

)

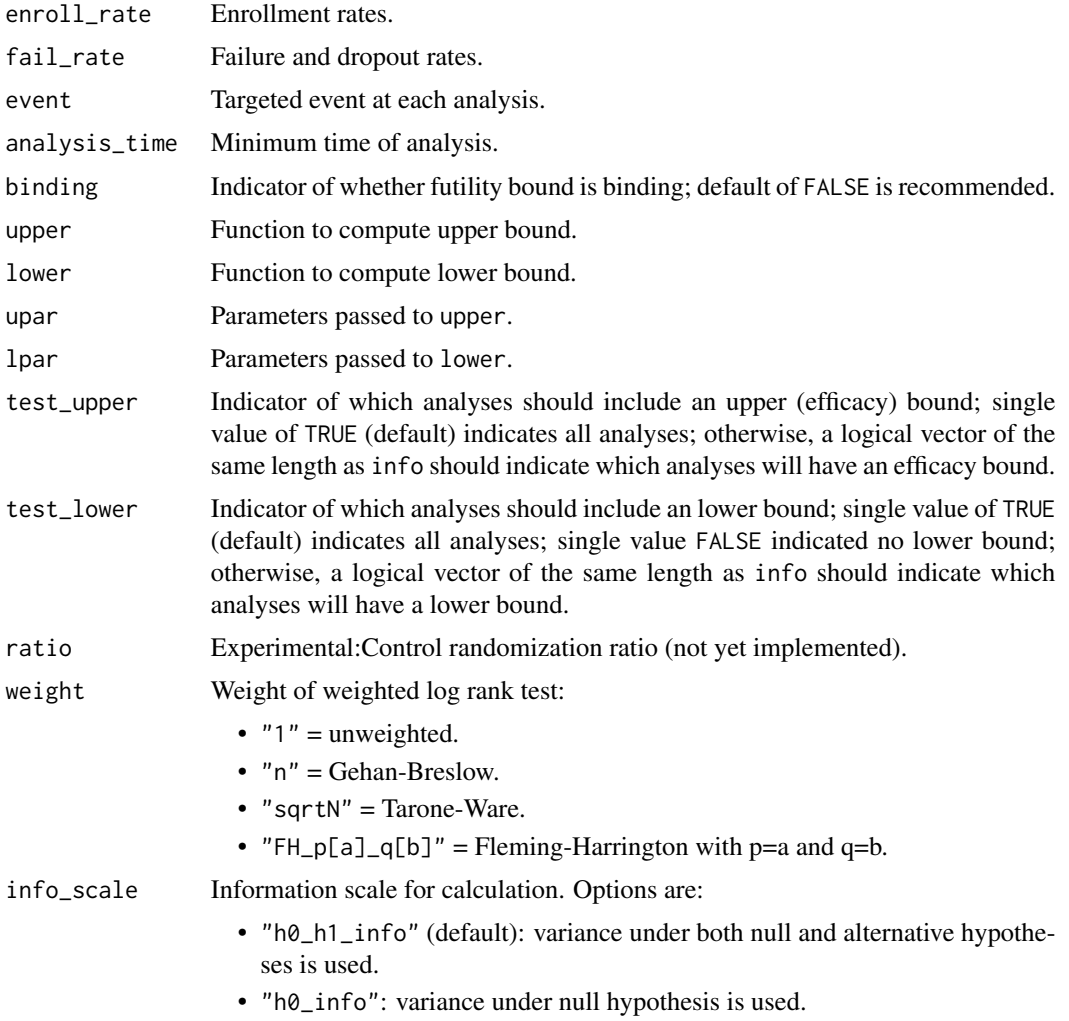
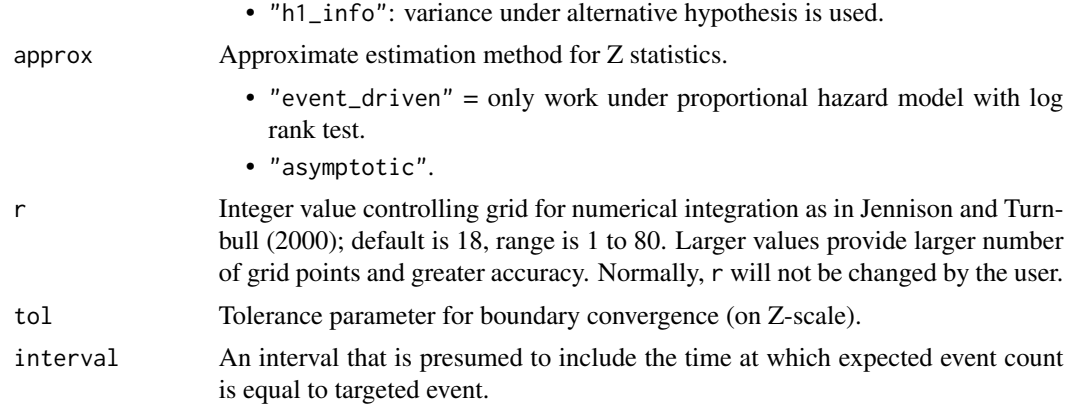

## Value

A list with input parameters, enrollment rate, analysis, and bound.

## Specification

- Compute information and effect size for Weighted Log-rank test using gs\_info\_wlr().
- Compute group sequential bound computation with non-constant effect using gs\_power\_npe().
- Combine information and effect size and power and return a tibble with columns Analysis, Bound, Time, Events, Z, Probability, AHR, theta, info, and info0.

```
library(gsDesign)
library(gsDesign2)
# set enrollment rates
enroll_rate <- define_enroll_rate(duration = 12, rate = 500 / 12)
# set failure rates
fail_rate <- define_fail_rate(
  duration = c(4, 100),
  fail_rate = log(2) / 15, # median survival 15 month
 hr = c(1, .6),
  droput_rate = 0.001\mathcal{L}# set the targeted number of events and analysis time
target_events <- c(30, 40, 50)
target_analysisTime <- c(10, 24, 30)
# Example 1 ----
# fixed bounds and calculate the power for targeted number of events
gs_power_wlr(
  enroll_rate = enroll_rate,
  fail_rate = fail_rate,
```

```
event = target_events,
 analysis_time = NULL,
 upper = gs_b,upar = gsDesign(
   k = length(target_events),
   test.type = 1,
   n.I = target_events,
   maxn.IPlan = max(target_events),
   sfu = sfLDOF,
   sfupar = NULL
 )$upper$bound,
 lower = gs_b,lpar = c(qnorm(.1), rep(-Inf, 2)))
# Example 2 ----
# fixed bounds and calculate the power for targeted analysis time
gs_power_wlr(
 enroll_rate = enroll_rate,
 fail_rate = fail_rate,
 event = NULL,analysis_time = target_analysisTime,
 upper = gs_b,upar = gsDesign(
   k = length(target_events),
   test.type = 1,
   n.I = target_events,maxn.IPlan = max(target_events),
   sfu = sfLDOF,
   sfupar = NULL
 )$upper$bound,
 lower = gs_b,lpar = c(qnorm(.1), rep(-Inf, 2))\mathcal{L}# Example 3 ----
# fixed bounds and calculate the power for targeted analysis time & number of events
gs_power_wlr(
 enroll_rate = enroll_rate,
 fail_rate = fail_rate,
 event = target_events,
 analysis_time = target_analysisTime,
 upper = gs_b,upar = gsDesign(
   k = length(target_events),
   test.type = 1,
   n.I = target_events,
   maxn.IPlan = max(target_events),
   sfu = sfLDOF,
    sfupar = NULL
 )$upper$bound,
```

```
lower = gs_b,lpar = c(qnorm(.1), rep(-Inf, 2)))
# Example 4 ----
# spending bounds and calculate the power for targeted number of events
gs_power_wlr(
 enroll_rate = enroll_rate,
 fail_rate = fail_rate,
 event = target_events,
 analysis_time = NULL,
 upper = gs_spending_bound,
 upar = list(sf = gsDesign::sfLDOF, total_spend = 0.025),
 lower = gs_spending_bound,
 lpar = list(sf = gsDesign::sfLDOF, total_spend = 0.2))
# Example 5 ----
# spending bounds and calculate the power for targeted analysis time
gs_power_wlr(
 enroll_rate = enroll_rate,
 fail_rate = fail_rate,
 event = NULL,
 analysis_time = target_analysisTime,
 upper = gs_spending_bound,
 upar = list(sf = gsDesign::sfLDOF, total_spend = 0.025),
 lower = gs_spending_bound,
 lpar = list(sf = gsDesign::sfLDOF, total_spend = 0.2))
# Example 6 ----
# spending bounds and calculate the power for targeted analysis time & number of events
gs_power_wlr(
 enroll_rate = enroll_rate,
 fail_rate = fail_rate,
 event = target_events,
 analysis_time = target_analysisTime,
 upper = gs_spending_bound,
 upar = list(sf = gsDesign::sfLDOF, total_spend = 0.025),
 lower = gs_spending_bound,
 lpar = list(sf = gsDesign::sfLDOF, total_spend = 0.2))
```
#### gs\_spending\_bound *Derive spending bound for group sequential boundary*

# Description

Computes one bound at a time based on spending under given distributional assumptions. While user specifies gs\_spending\_bound() for use with other functions, it is not intended for use on its own. Most important user specifications are made through a list provided to functions using gs\_spending\_bound(). Function uses numerical integration and Newton-Raphson iteration to derive an individual bound for a group sequential design that satisfies a targeted boundary crossing probability. Algorithm is a simple extension of that in Chapter 19 of Jennison and Turnbull (2000).

# Usage

```
gs_spending_bound(
 k = 1,
 par = list(sf = gsDesign::sfLDOF, total_spend = 0.025, param = NULL, timing = NULL,
    max_info = NULL),hgm1 = NULL,theta = 0.1,
  info = 1:3,efficacy = TRUE,
  test_bound = TRUE,
  r = 18,
  tol = 1e-06\lambda
```
## Arguments

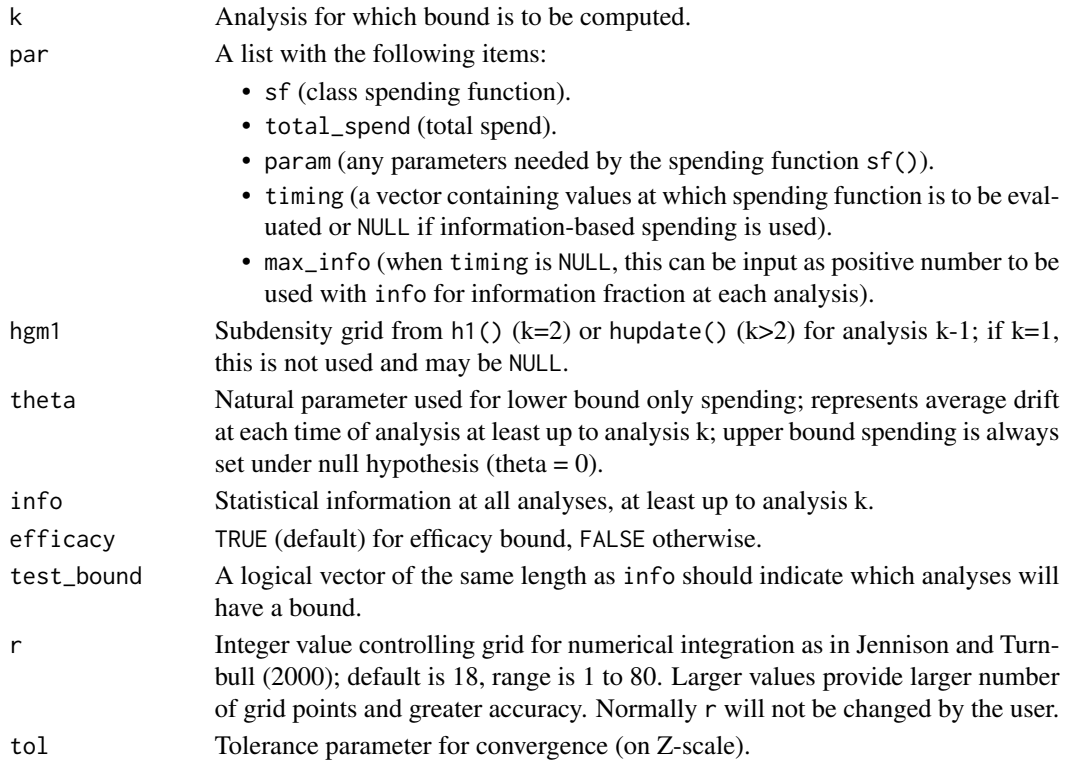

## <span id="page-76-0"></span>Value

Returns a numeric bound (possibly infinite) or, upon failure, generates an error message.

#### Specification

- Set the spending time at analysis.
- Compute the cumulative spending at analysis.
- Compute the incremental spend at each analysis.
- Set test bound a vector of length  $k > 1$  if input as a single value.
- Compute spending for current bound.
- Iterate to convergence as in gsbound.c from gsDesign.
- Compute subdensity for final analysis in rejection region.
- Validate the output and return an error message in case of failure.
- Return a numeric bound (possibly infinite).

# Author(s)

Keaven Anderson <keaven\_anderson@merck.com>

## References

Jennison C and Turnbull BW (2000), *Group Sequential Methods with Applications to Clinical Trials*. Boca Raton: Chapman and Hall.

#### Examples

```
gs_power_ahr(
 analysis_time = c(12, 24, 36),
 event = c(30, 40, 50),
 binding = TRUE,
 upper = gs_spending_bound,
 upar = list(sf = gsDesign::sfLDOF, total_spend = 0.025, param = NULL, timing = NULL),lower = gs_spending_bound,
 lpar = list(sf = gsDesign::sfLDOF, total_spend = 0.025, param = NULL, timing = NULL)
)
```
gs\_spending\_combo *Derive spending bound for MaxCombo group sequential boundary*

## **Description**

Derive spending bound for MaxCombo group sequential boundary

#### Usage

```
gs\_spending\_combo(par = NULL, info = NULL, ...)
```
# <span id="page-77-0"></span>Arguments

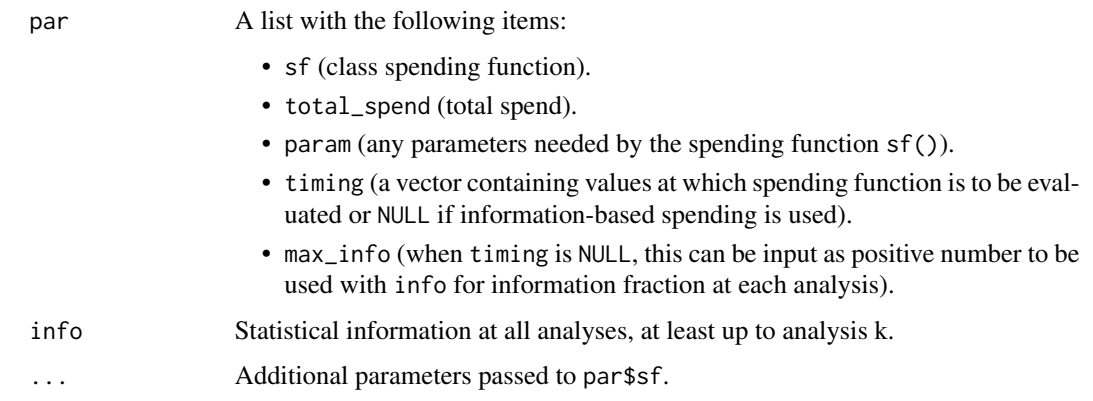

# Value

A vector of the alpha spending per analysis.

# Examples

```
# alpha-spending
par <- list(sf = gsDesign::sfLDOF, total_spend = 0.025)
gs_spending_combo(par, info = 1:3 / 3)
# beta-spending
par <- list(sf = gsDesign::sfLDOF, total_spend = 0.2)
gs_spending_combo(par, info = 1:3 / 3)
```
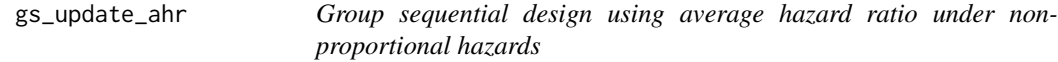

# Description

Group sequential design using average hazard ratio under non-proportional hazards

#### Usage

```
gs_update_ahr(
 x = NULL,
 alpha = NULL,
 ia_alpha_spending = c("actual_info_frac", "min_of_planned_and_actual_info_frac"),
 fa_alpha_spending = c("full_alpha", "info_frac"),
 observed_data = NULL
)
```
# gs\_update\_ahr 79

## Arguments

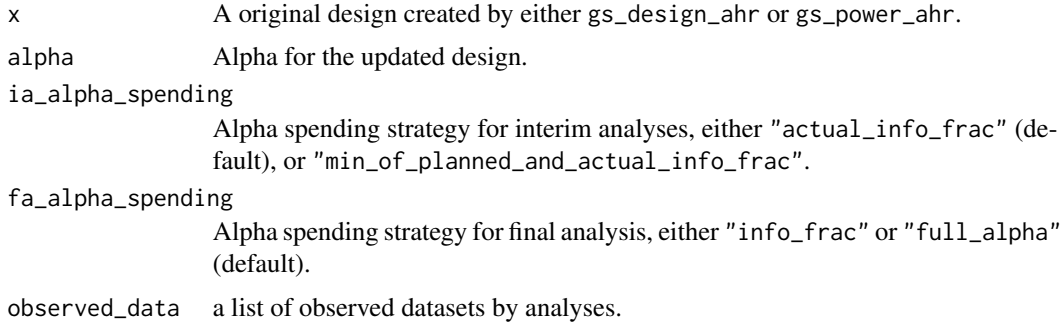

# Value

A list with input parameters, enrollment rate, analysis, and bound.

```
library(gsDesign)
library(gsDesign2)
library(dplyr)
alpha <- 0.025
beta <-0.1ratio <- 1
# Enrollment
enroll_rate <- define_enroll_rate(
  duration = c(2, 2, 10),
 rate = (1:3) / 3# Failure and dropout
fail_rate <- define_fail_rate(
  duration = c(3, Inf), fail_rate = log(2) / 9,
  hr = c(1, 0.6), dropout_rate = .0001)# IA and FA analysis time
analysis_time <- c(20, 36)
# Randomization ratio
ratio <- 1
# Example A: one-sided design (efficacy only) ----
# Original design
upper <- gs_spending_bound
upar <- list(sf = sfLDOF, total_spend = alpha)
x <- gs_design_ahr(
  enroll_rate = enroll_rate, fail_rate = fail_rate,
  alpha = alpha, beta = beta, ratio = ratio,
  info_scale = "h0_info",
```

```
info_frac = NULL,
 analysis_time = c(20, 36),
 upper = gs_spending_bound, upar = upar,
 lower = gs_b, 1par = rep(-Inf, 2),
 test_upper = TRUE, test_lower = FALSE) |> to_integer()
# Observed dataset at IA and FA
set.seed(123)
observed_data <- simtrial::sim_pw_surv(
 n = x$analysis$n[x$analysis$analysis == 2],
 stratum = data.frame(stratum = "All", p = 1),
 block = c(rep("control", 2), rep("experimental", 2)),
 enroll_rate = x$enroll_rate,
 fail_rate = (fail_rate |> simtrial::to_sim_pw_surv())$fail_rate,
 dropout_rate = (fail_rate |> simtrial::to_sim_pw_surv())$dropout_rate)
observed_data_ia <- observed_data |> simtrial::cut_data_by_date(x$analysis$time[1])
observed_data_fa <- observed_data |> simtrial::cut_data_by_date(x$analysis$time[2])
# Example A1 ----
# IA spending = observed events / final planned events
gs_update_ahr(
 x = x,
 ia_alpha_spending = "actual_info_frac",
 fa_alpha_spending = "full_alpha",
 observed_data = list(observed_data_ia, observed_data_fa))
# Example A2 ----
# IA, FA spending = observed events / final planned events
gs_update_ahr(
 x = x,
 ia_alpha_spending = "actual_info_frac",
 fa_alpha_spending = "info_frac",
 observed_data = list(observed_data_ia, observed_data_fa))
# Example A3 ----
# IA spending = min(observed events, planned events) / final planned events
gs_update_ahr(
 x = x,
 ia_alpha_spending = "min_of_planned_and_actual_info_frac",
 fa_alpha_spending = "full_alpha",
 observed_data = list(observed_data_ia, observed_data_fa))
# Example A4 ----
# IA spending = min(observed events, planned events) / final planned events
gs_update_ahr(
 x = x,
 ia_alpha_spending = "min_of_planned_and_actual_info_frac",
 fa_alpha_spending = "info_frac",
 observed_data = list(observed_data_ia, observed_data_fa))
# Example A5 ---
```

```
# IA spending = min(observed events, planned events) / final planned events
# alpha is upadted to 0.05
gs_update_ahr(
 x = x,
 alpha = 0.05,
 ia_alpha_spending = "min_of_planned_and_actual_info_frac",
 fa_alpha_spending = "info_frac",
 observed_data = list(observed_data_ia, observed_data_fa))
# Example B: Two-sided asymmetric design,
# beta-spending with non-binding lower bound ----
# Original design
x <- gs_design_ahr(
 enroll_rate = enroll_rate, fail_rate = fail_rate,
 alpha = alpha, beta = beta, ratio = ratio,
 info_scale = "h0_info",
 info_frac = NULL, analysis_time = c(20, 36),
 upper = gs_spending_bound,
 upar = list(sf = sfLDOF, total_spend = alpha, param = NULL),test_upper = TRUE,
 lower = gs_spending_bound,
 lpar = list(sf = sfLDOF, total_spend = beta, param = NULL),
 test_lower = c(TRUE, FALSE),
 binding = FALSE) |> to_integer()
# Example B1 ----
# IA spending = observed events / final planned events
# the remaining alpha will be allocated to FA.
gs_update_ahr(
 x = x,
 ia_alpha_spending = "actual_info_frac",
 fa_alpha_spending = "full_alpha",
 observed_data = list(observed_data_ia, observed_data_fa))
# Example B2 ----
# IA, FA spending = observed events / final planned events
gs_update_ahr(
 x = x,
 ia_alpha_spending = "actual_info_frac",
 fa_alpha_spending = "info_frac",
 observed_data = list(observed_data_ia, observed_data_fa))
# Example B3 ----
# IA spending = min(observed events, planned events) / final planned events
gs_update_ahr(
 x = x,
 ia_alpha_spending = "min_of_planned_and_actual_info_frac",
 fa_alpha_spending = "full_alpha",
 observed_data = list(observed_data_ia, observed_data_fa))
# Example B4 ----
# IA spending = min(observed events, planned events) / final planned events
```

```
gs_update_ahr(
 x = x,
 ia_alpha_spending = "min_of_planned_and_actual_info_frac",
 fa_alpha_spending = "info_frac",
 observed_data = list(observed_data_ia, observed_data_fa))
# Example A5 ----
# IA spending = min(observed events, planned events) / final planned events
# alpha is upadted to 0.05
gs_update_ahr(
 x = x,
 alpha = 0.05,
 ia_alpha_spending = "min_of_planned_and_actual_info_frac",
 fa_alpha_spending = "info_frac",
 observed_data = list(observed_data_ia, observed_data_fa))
```
ppwe *Piecewise exponential cumulative distribution function*

## Description

Computes the cumulative distribution function (CDF) or survival rate for a piecewise exponential distribution.

#### Usage

 $ppwe(x, duration, rate, lower\_tail = FALSE)$ 

#### Arguments

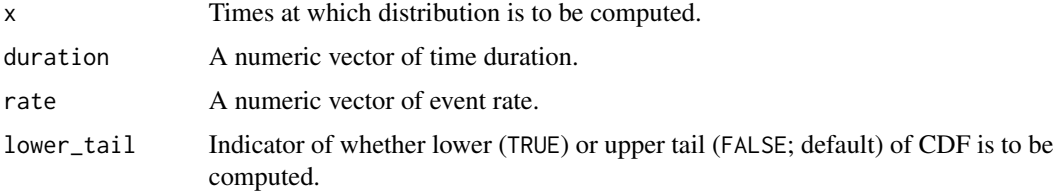

## Details

Suppose  $\lambda_i$  is the failure rate in the interval  $(t_{i-1}, t_i], i = 1, 2, ..., M$  where  $0 = t_0 < t_i, ..., t_M =$  $\infty$ . The cumulative hazard function at an arbitrary time  $t > 0$  is then:

$$
\Lambda(t) = \sum_{i=1}^{M} \delta(t \le t_i) (\min(t, t_i) - t_{i-1}) \lambda_i.
$$

The survival at time  $t$  is then

$$
S(t) = \exp(-\Lambda(t)).
$$

<span id="page-81-0"></span>

#### $p$ pwe 83

# Value

A vector with cumulative distribution function or survival values.

# Specification

- Validate if input enrollment rate is a strictly increasing non-negative numeric vector.
- Validate if input failure rate is of type data.frame.
- Validate if input failure rate contains duration column.
- Validate if input failure rate contains rate column.
- Validate if input lower\_tail is logical.
- Convert rates to step function.
- Add times where rates change to enrollment rates.
- Make a tibble of the input time points x, duration, hazard rates at points, cumulative hazard and survival.
- Extract the expected cumulative or survival of piecewise exponential distribution.
- If input lower\_tail is true, return the CDF, else return the survival for ppwe

```
# Plot a survival function with 2 different sets of time values
# to demonstrate plot precision corresponding to input parameters.
x1 <- seq(0, 10, 10 / pi)
duration \leq c(3, 3, 1)rate <- c(.2, .1, .005)
survival \leq ppwe(
  x = x1,
  duration = duration,
 rate = rate
)
plot(x1, survival, type = "l", ylim = c(0, 1))
x2 \le - seq(0, 10, .25)
survival <- ppwe(
  x = x2,
  duration = duration,
  rate = rate
\lambdalines(x2, survival, col = 2)
```
<span id="page-83-0"></span>

#### Description

Provides a geometric average hazard ratio under various non-proportional hazards assumptions for either single or multiple strata studies. The piecewise exponential distribution allows a simple method to specify a distribution and enrollment pattern where the enrollment, failure and dropout rates changes over time.

## Usage

```
pw_info(
  enroll_rate = define_enroll_rate(duration = c(2, 2, 10), rate = c(3, 6, 9)),
 fail_rate = define_fail_rate(duration = c(3, 100), fail_rate = \log(2)/c(9, 18), hr =
    c(0.9, 0.6), dropout_rate = 0.001),
  total_duration = 30,
  ratio = 1
)
```
## Arguments

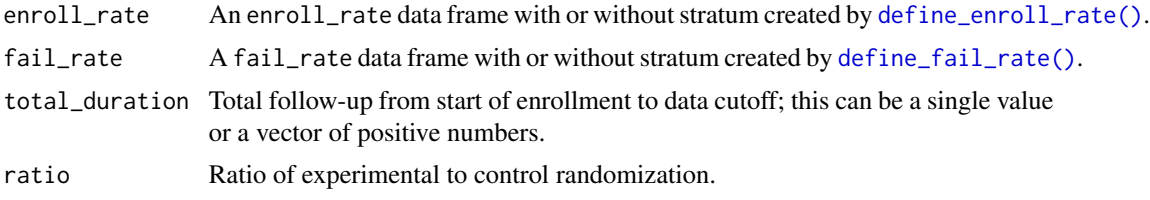

#### Value

A tibble with time (from total\_duration), ahr (average hazard ratio), event (expected number of events), info (information under given scenarios), and info0 (information under related null hypothesis) for each value of total\_duration input

#### Specification

- Validate if input enrollment rate contains stratum column.
- Validate if input enrollment rate contains total duration column.
- Validate if input enrollment rate contains rate column.
- Validate if input failure rate contains stratum column.
- Validate if input failure rate contains duration column.
- Validate if input failure rate contains failure rate column.
- Validate if input failure rate contains hazard ratio column.
- Validate if input failure rate contains dropout rate column.
- Validate if input trial total follow-up (total duration) is a non-empty vector of positive integers.
- Validate if strata is the same in enrollment rate and failure rate.
- Compute the proportion in each group.
- Compute the expected events by treatment groups, stratum and time period.
- Calculate the expected number of events for all time points in the total duration and for all stratification variables.
	- Compute the expected events in for each strata.
		- \* Combine the expected number of events of all stratification variables.
		- \* Recompute events, hazard ratio and information under the given scenario of the combined data for each strata.
	- Combine the results for all time points by summarizing the results by adding up the number of events, information under the null and the given scenarios.
- Return a tibble of overall event count, statistical information and average hazard ratio of each value in total duration.
- Calculation of ahr for different design scenarios, and the comparison to the simulation studies are defined in vignette/AHRVignette.Rmd.

```
# Example: default
pw_info()
# Example: default with multiple analysis times (varying total_duration)
pw_info(total_duration = c(15, 30))
# Stratified population
enroll_rate <- define_enroll_rate(
 stratum = c(rep("Low", 2), rep("High", 3)),
 duration = c(2, 10, 4, 4, 8),
 rate = c(5, 10, 0, 3, 6))
fail_rate <- define_fail_rate(
 stratum = c(rep("Low", 2), rep("High", 2)),duration = 1,
 fail_rate = c(.1, .2, .3, .4),
 dropout_rate = .001,
 hr = c(.9, .75, .8, .6))
# Give results by change-points in the piecewise model
ahr(enroll_rate = enroll_rate, fail_rate = fail_rate, total_duration = c(15, 30))# Same example, give results by strata and time period
pw_info(enroll_rate = enroll_rate, fail_rate = fail_rate, total_duration = c(15, 30))
```
<span id="page-85-0"></span>

# Description

Converts a discrete set of points from an arbitrary survival distribution to a piecewise exponential approximation.

## Usage

s2pwe(times, survival)

## Arguments

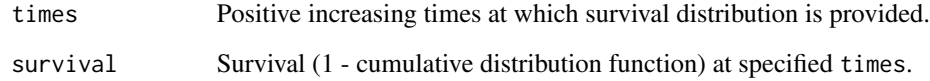

# Value

A tibble containing the duration and rate.

# Specification

- Validate if input times is increasing positive finite numbers.
- Validate if input survival is numeric and same length as input times.
- Validate if input survival is positive, non-increasing, less than or equal to 1 and greater than 0.
- Create a tibble of inputs times and survival.
- Calculate the duration, hazard and the rate.
- Return the duration and rate by s2pwe

```
# Example: arbitrary numbers
s2pwe(1:9, (9:1) / 10)
# Example: lognormal
s2pwe(c(1:6, 9), phonm(c(1:6, 9), meanlog = 0, sdlog = 2, lower.tail = FALSE))
```
<span id="page-86-0"></span>summary.fixed\_design *Summary for fixed design or group sequential design objects*

# Description

Summary for fixed design or group sequential design objects

## Usage

```
## S3 method for class 'fixed_design'
summary(object, ...)
## S3 method for class 'gs_design'
summary(
 object,
 analysis_vars = NULL,
  analysis_decimals = NULL,
 col_vars = NULL,
 col_decimals = NULL,
 bound_names = c("Efficacy", "Futility"),
  ...
)
## S3 method for class 'gs_update'
summary(
 object,
  analysis_vars = NULL,
  analysis_decimals = NULL,
 col_vars = NULL,
  col_decimals = NULL,
 bound_names = c("Efficacy", "Futility"),
  ...
)
```
# Arguments

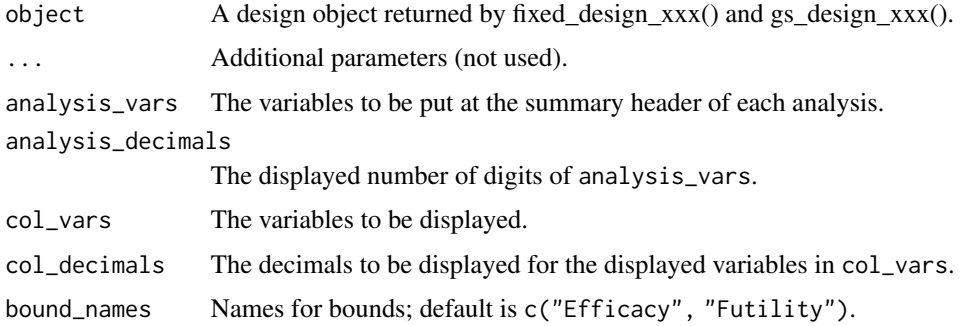

# Value

A summary table (data frame).

```
library(dplyr)
# Enrollment rate
enroll_rate <- define_enroll_rate(
  duration = 18,
  rate = 20)
# Failure rates
fail_rate <- define_fail_rate(
  duration = c(4, 100),
  fail_rate = log(2) / 12,
 hr = c(1, .6),
  dropout_rate = .001
)
# Study duration in months
study_duration <- 36
# Experimental / Control randomization ratio
ratio <-1# 1-sided Type I error
alpha <-0.025# Type II error (1 - power)
beta <-0.1# AHR ----
# under fixed power
fixed_design_ahr(
  alpha = alpha,
  power = 1 - \text{beta},
  enroll_rate = enroll_rate,
  fail_rate = fail_rate,
  study_duration = study_duration,
  ratio = ratio
) %>% summary()
# FH ----
# under fixed power
fixed_design_fh(
  alpha = alpha,
  power = 1 - \text{beta},
  enroll_rate = enroll_rate,
  fail_rate = fail_rate,
  study_duration = study_duration,
  ratio = ratio
```

```
) %>% summary()
# Design parameters ----
library(gsDesign)
library(gsDesign2)
library(dplyr)
# enrollment/failure rates
enroll_rate <- define_enroll_rate(
  stratum = "All",
  duration = 12,
  rate = 1)
fail_rate <- define_fail_rate(
  duration = c(4, 100),
  fail_rate = log(2) / 12,
 hr = c(1, .6),dropout_rate = .001
)
# Information fraction
info_frac <- (1:3) / 3# Analysis times in months; first 2 will be ignored as info_frac will not be achieved
analysis_time <- c(.01, .02, 36)
# Experimental / Control randomization ratio
ratio <- 1
# 1-sided Type I error
alpha <- 0.025
# Type II error (1 - power)
beta <- .1
# Upper bound
upper <- gs_spending_bound
upar <- list(sf = gsDesign::sfLDOF, total_spend = 0.025, param = NULL, timing = NULL)
# Lower bound
lower <- gs_spending_bound
lpar <- list(sf = gsDesign::sfHSD, total_spend = 0.1, param = 0, timing = NULL)
# weight function in WLR
wgt00 <- function(x, arm0, arm1) {
  wlr_weight_fh(x, arm0, arm1, rho = 0, gamma = 0)
}
wgt05 <- function(x, arm0, arm1) {
  wlr_weight_fh(x, arm0, arm1, rho = 0, gamma = .5)
}
# test in COMBO
fh_test <- rbind(
```

```
data.frame(rho = 0, gamma = 0, tau = -1, test = 1, analysis = 1:3, analysis_time = c(12, 24, 36)),
 data.frame(rho = c(0, 0.5), gamma = 0.5, tau = -1, test = 2:3, analysis = 3, analysis_time = 36)
)
# Example 1 ----
x_ahr <- gs_design_ahr(
  enroll_rate = enroll_rate,
  fail_rate = fail_rate,
  info_frac = info_frac, # Information fraction
  analysis_time = analysis_time,
  ratio = ratio,
  alpha = alpha,
  beta = beta,
  upper = upper,
  upar = upar,
 lower = lower,
  lpar = lpar
)
x_ahr %>% summary()
# Customize the digits to display
x_ahr %>% summary(analysis_vars = c("time", "event", "info_frac"), analysis_decimals = c(1, 0, 2))
# Customize the labels of the crossing probability
x_ahr %>% summary(bound_names = c("A is better", "B is better"))
# Customize the variables to be summarized for each analysis
x_ahr %\gg% summary(analysis_vars = c("n", "event"), analysis_decimals = c(1, 1))
# Example 2 ----
x_wlr <- gs_design_wlr(
  enroll_rate = enroll_rate,
  fail_rate = fail_rate,
  weight = wgt05,
  info_frac = NULL,
  analysis_time = sort(unique(x_ahr$analysis$time)),
  ratio = ratio,
  alpha = alpha,
  beta = beta,
  upper = upper,
  upar = upar,
  lower = lower,
  lpar = lpar
\lambdax_wlr %>% summary()
# Maxcombo ----
x_combo <- gs_design_combo(
```

```
ratio = 1,
  alpha = 0.025,
  beta = 0.2,
  enroll_rate = define_enroll_rate(duration = 12, rate = 500 / 12),
  fail_rate = tibble::tibble(
   stratum = "All",
   duration = c(4, 100),
   fail_rate = log(2) / 15, hr = c(1, .6), dropout_rate = .001
  ),
  fh_test = fh_test,
  upper = gs_spending_combo,
  upar = list(sf = gsDesign::sfLDOF, total_spend = 0.025),
  lower = gs_spending_combo,
  lpar = list(sf = gsDesign::sfLDOF, total_spend = 0.2)
)
x_combo %>% summary()
# Risk difference ----
gs_design_rd(
  p_c = tibble::tibble(startum = "All", rate = .2),p_e = tibble::tibble(stratum = "All", rate = .15),info_frac = c(0.7, 1),r d\theta = \theta,
  alpha = .025,
  beta = .1,
  ratio = 1,
  stratum_prev = NULL,
  weight = "unstratified",
  upper = gs_b,lower = gs_b,upar = gsDesign::gsDesign(
   k = 3, test.type = 1, sfu = gsDesign::sfLDOF, sfupar = NULL
  )$upper$bound,
  lpar = c(qnorm(.1), rep(-Inf, 2))) %>% summary()
# Design parameters ----
library(gsDesign)
library(gsDesign2)
library(dplyr)
# enrollment/failure rates
enroll_rate <- define_enroll_rate(
  stratum = "All",
  duration = 12,
  rate = 1\lambdafail_rate <- define_fail_rate(
  duration = c(4, 100),
  fail_rate = log(2) / 12,
  hr = c(1, .6),
  dropout_rate = .001
```

```
# Information fraction
info_frac <- (1:3) / 3
# Analysis times in months; first 2 will be ignored as info_frac will not be achieved
analysis_time <- c(.01, .02, 36)
# Experimental / Control randomization ratio
ratio <- 1
# 1-sided Type I error
alpha <-0.025# Type II error (1 - power)
beta <- .1
# Upper bound
upper <- gs_spending_bound
upar <- list(sf = gsDesign::sfLDOF, total_spend = 0.025, param = NULL, timing = NULL)
# Lower bound
lower <- gs_spending_bound
lpar <- list(sf = gsDesign::sfHSD, total_spend = 0.1, param = 0, timing = NULL)
# weight function in WLR
wgt00 <- function(x, arm0, arm1) {
 wlr_weight_fh(x, arm0, arm1, rho = 0, gamma = 0)
}
wgt05 <- function(x, arm0, arm1) {
 wlr_weight_fh(x, arm0, arm1, rho = 0, gamma = .5)
}
# test in COMBO
fh_test <- rbind(
 data.frame(rho = 0, gamma = 0, tau = -1, test = 1, analysis = 1:3, analysis_time = c(12, 24, 36)),
 data.frame(rho = c(0, 0.5), gamma = 0.5, tau = -1, test = 2:3, analysis = 3, analysis_time = 36)
)
# Example 1 ----
x_ahr <- gs_design_ahr(
  enroll_rate = enroll_rate,
  fail_rate = fail_rate,
  info_frac = info_frac, # Information fraction
  analysis_time = analysis_time,
  ratio = ratio,
  alpha = alpha,
  beta = beta,upper = upper,
  upar = upar,
  lower = lower,
  lpar = lpar
```
)

```
\lambdax_ahr %>% summary()
# Customize the digits to display
x_ahr %>% summary(analysis_vars = c("time", "event", "info_frac"), analysis_decimals = c(1, 0, 2))
# Customize the labels of the crossing probability
x_ahr %\gg summary(bound_names = c("A is better", "B is better"))
# Customize the variables to be summarized for each analysis
x_ahr %>% summary(analysis_vars = c("n", "event"), analysis-decimals = c(1, 1))# Example 2 ----
x_wlr <- gs_design_wlr(
  enroll_rate = enroll_rate,
  fail_rate = fail_rate,
  weight = wgt05,
  info_frac = NULL,
  analysis_time = sort(unique(x_ahr$analysis$time)),
  ratio = ratio,
  alpha = alpha,
  beta = beta,
  upper = upper,
  upar = upar,
  lower = lower,
  lpar = lpar
)
x_wlr %>% summary()
# Maxcombo ----
x_combo <- gs_design_combo(
  ratio = 1,
  alpha = 0.025,
  beta = 0.2,
  enroll_rate = define_enroll_rate(duration = 12, rate = 500 / 12),
  fail_rate = tibble::tibble(
   stratum = "All",
   duration = c(4, 100),
   fail_rate = log(2) / 15, hr = c(1, .6), dropout_rate = .001
  ),
  fh_test = fh_test,
  upper = gs_spending_combo,
  upar = list(sf = gsDesign::sfLDOF, total_spend = 0.025),
  lower = gs_spending_combo,
  lpar = list(sf = gsDesign::sfLDOF, total_spend = 0.2)\lambdax_combo %>% summary()
# Risk difference ----
```

```
gs_design_rd(
  p_c = tibble::tibble(startum = "All", rate = .2),p_e = tibble::tibble(stratum = "All", rate = .15),info_frac{= c(0.7, 1)},
  r d\theta = \theta,
  alpha = .025,
  beta = .1,
  ratio = 1,
  stratum_prev = NULL,
  weight = "unstratified",
  upper = gs_b,lower = gs_b,upar = gsDesign::gsDesign(
    k = 3, test.type = 1, sfu = gsDesign::sfLDOF, sfupar = NULL
  )$upper$bound,
  lpar = c(qnorm(.1), rep(-Inf, 2))) %>% summary()
```
to\_integer *Rounds sample size to an even number for equal design*

#### Description

Rounds sample size to an even number for equal design

## Usage

```
to_integer(x, ...)
## S3 method for class 'fixed_design'
to\_integer(x, sample\_size = TRUE, ...)## S3 method for class 'gs_design'
to\_integer(x, sample\_size = TRUE, ...)
```
#### Arguments

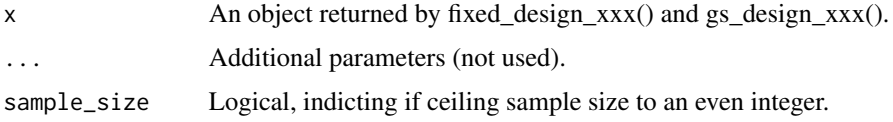

# Value

A list similar to the output of fixed\_design\_xxx() and gs\_design\_xxx(), except the sample size is an integer.

<span id="page-93-0"></span>

#### to\_integer 95

```
library(dplyr)
library(gsDesign2)
# Average hazard ratio
x <- fixed_design_ahr(
  alpha = .025, power = .9,
  enroll_rate = define_enroll_rate(duration = 18, rate = 1),
  fail_rate = define_fail_rate(
   duration = c(4, 100),
   fail_rate = log(2) / 12, hr = c(1, .6),
   dropout_rate = .001
 ),
 study_duration = 36
\lambdax %>% to_integer()
# FH
x <- fixed_design_fh(
  alpha = 0.025, power = 0.9,
  enroll_rate = define_enroll_rate(duration = 18, rate = 20),
  fail_rate = define_fail_rate(
   duration = c(4, 100),
   fail_rate = log(2) / 12,
   hr = c(1, .6),
   dropout_rate = .001
  ),
  rho = 0.5, gamma = 0.5,
  study_duration = 36, ratio = 1
\lambdax %>% to_integer()
# MB
x <- fixed_design_mb(
  alpha = 0.025, power = 0.9,
  enroll_rate = define_enroll_rate(duration = 18, rate = 20),
  fail_rate = define_fail_rate(
   duration = c(4, 100),
   fail_rate = log(2) / 12, hr = c(1, .6),
   dropout_rate = .001
 ),
  tau = 4,
  study_duration = 36, ratio = 1
\lambdax %>% to_integer()
gs_design_ahr() %>% to_integer()
gs_design_wlr() %>% to_integer()
```
# <span id="page-95-0"></span>wlr\_weight *Weight functions for weighted log-rank test*

## Description

- wlr\_weight\_fh is Fleming-Harrington, FH(rho, gamma) weight function.
- wlr\_weight\_1 is constant for log rank test.
- wlr\_weight\_power is Gehan-Breslow and Tarone-Ware weight function.
- wlr\_weight\_mb is Magirr (2021) weight function.

# Usage

```
wlr_weight_fh(x, arm0, arm1, rho = 0, gamma = 0, tau = NULL)
wlr_weight_1(x, arm0, arm1)
wlr\_weight_n(x, arm0, arm1, power = 1)wlr_weight_mb(x, arm0, arm1, tau = NULL, wmax = Inf)
```
# Arguments

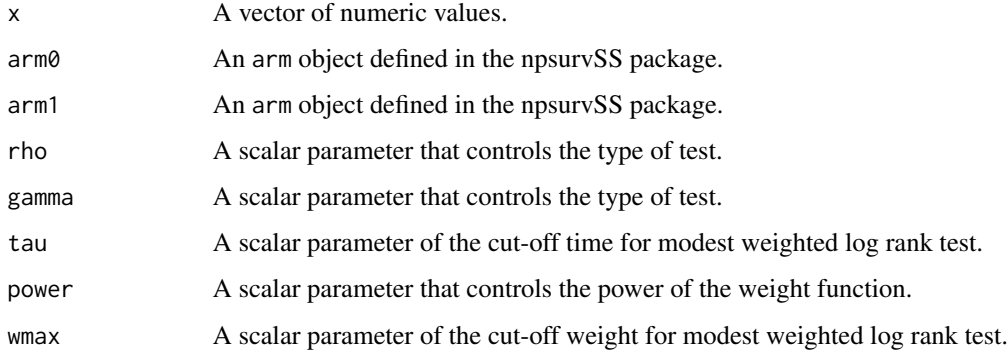

## Value

- A vector of weights.
- A vector of weights.
- A vector of weights.
- A vector of weights.

#### Specification

- Compute the sample size via the sum of arm sizes.
- Compute the proportion of size in the two arms.
- If the input tau is specified, define time up to the cut off time tau.
- Compute the CDF using the proportion of the size in the two arms and npsruvSS::psurv().
- Return the Fleming-Harrington weights for weighted Log-rank test.

```
enroll_rate <- define_enroll_rate(
  duration = c(2, 2, 10),
  rate = c(3, 6, 9)\lambdafail_rate <- define_fail_rate(
 duration = c(3, 100),
  fail_rate = log(2) / c(9, 18),
  hr = c(.9, .6),
  dropout_rate = .001
)
gs_arm <- gs_create_arm(enroll_rate, fail_rate, ratio = 1)
arm0 <- gs_arm$arm0
arm1 <- gs_arm$arm1
wlr_weight_fh(1:3, arm0, arm1, rho = 0, gamma = 0, tau = NULL)enroll_rate <- define_enroll_rate(
  duration = c(2, 2, 10),
 rate = c(3, 6, 9)\mathcal{L}fail_rate <- define_fail_rate(
  duration = c(3, 100),
  fail_rate = log(2) / c(9, 18),
 hr = c(.9, .6),dropout_rate = .001
\lambdags_arm <- gs_create_arm(enroll_rate, fail_rate, ratio = 1)
arm0 <- gs_arm$arm0
arm1 <- gs_arm$arm1
wlr_weight_1(1:3, arm0, arm1)
enroll_rate <- define_enroll_rate(
  duration = c(2, 2, 10),
  rate = c(3, 6, 9))
fail_rate <- define_fail_rate(
  duration = c(3, 100),
```

```
fail_rate = log(2) / c(9, 18),
 hr = c(.9, .6),dropout_rate = .001
\mathcal{L}gs_arm <- gs_create_arm(enroll_rate, fail_rate, ratio = 1)
arm0 <- gs_arm$arm0
arm1 <- gs_arm$arm1
wlr_weight_n(1:3, arm0, arm1, power = 2)
enroll_rate <- define_enroll_rate(
  duration = c(2, 2, 10),
 rate = c(3, 6, 9)\mathcal{L}fail_rate <- define_fail_rate(
 duration = c(3, 100),
 fail_rate = log(2) / c(9, 18),
 hr = c(.9, .6),dropout_rate = .001
)
gs_arm <- gs_create_arm(enroll_rate, fail_rate, ratio = 1)
arm0 <- gs_arm$arm0
arm1 <- gs_arm$arm1
wlr\_weight\_mb(1:3, arm0, arm1, tau = -1, wmax = 1.2)
```
# **Index**

ahr, [3](#page-2-0) ahr(), *[21](#page-20-0)*, *[51](#page-50-0)*, *[57](#page-56-0)*, *[59](#page-58-0)* ahr\_blinded, [5](#page-4-0)  $as_gt, 6$  $as_gt, 6$ as\_rtf, [10](#page-9-0) define\_enroll\_rate, [14](#page-13-1) define\_enroll\_rate(), *[3](#page-2-0)*, *[17](#page-16-0)*, *[19](#page-18-0)*, *[22](#page-21-0)*, *[52](#page-51-0)*, *[56](#page-55-0)*, *[58](#page-57-0)*, *[84](#page-83-0)* define\_fail\_rate, [15](#page-14-1) define\_fail\_rate(), *[3](#page-2-0)*, *[19](#page-18-0)*, *[22](#page-21-0)*, *[52](#page-51-0)*, *[84](#page-83-0)* expected\_accrual, [17](#page-16-0) expected\_event, [19](#page-18-0) expected\_time, [21](#page-20-0) expected\_time(), *[51](#page-50-0)*, *[57](#page-56-0)*, *[59](#page-58-0)* fixed\_design\_ahr, [23](#page-22-0) fixed\_design\_ahr(), *[23](#page-22-0)* fixed\_design\_fh *(*fixed\_design\_ahr*)*, [23](#page-22-0) fixed\_design\_fh(), *[23](#page-22-0)* fixed\_design\_lf *(*fixed\_design\_ahr*)*, [23](#page-22-0) fixed\_design\_lf(), *[23](#page-22-0)* fixed\_design\_maxcombo *(*fixed\_design\_ahr*)*, [23](#page-22-0) fixed\_design\_maxcombo(), *[23](#page-22-0)* fixed\_design\_mb *(*fixed\_design\_ahr*)*, [23](#page-22-0) fixed\_design\_mb(), *[23](#page-22-0)* fixed\_design\_milestone *(*fixed\_design\_ahr*)*, [23](#page-22-0) fixed\_design\_milestone(), *[23](#page-22-0)* fixed\_design\_rd *(*fixed\_design\_ahr*)*, [23](#page-22-0) fixed\_design\_rd(), *[23](#page-22-0)* fixed\_design\_rmst *(*fixed\_design\_ahr*)*, [23](#page-22-0) fixed\_design\_rmst(), *[23](#page-22-0)* GenzBretz, *[37](#page-36-0)*, *[61](#page-60-0)*

gs\_b, [30](#page-29-0) gs\_create\_arm, [31](#page-30-0) gs\_design\_ahr, [33](#page-32-0) gs\_design\_combo, [36](#page-35-0) gs\_design\_npe, [39](#page-38-0) gs\_design\_rd, [44](#page-43-0) gs\_design\_wlr, [47](#page-46-0) gs\_info\_ahr, [50](#page-49-0) gs\_info\_combo, [52](#page-51-0) gs\_info\_rd, [53](#page-52-0) gs\_info\_wlr, [56](#page-55-0) gs\_power\_ahr, [57](#page-56-0) gs\_power\_combo, [60](#page-59-0) gs\_power\_npe, [62](#page-61-0) gs\_power\_npe(), *[39](#page-38-0)* gs\_power\_rd, [66](#page-65-0) gs\_power\_wlr, [71](#page-70-0) gs\_spending\_bound, [75](#page-74-0) gs\_spending\_combo, [77](#page-76-0) gs\_update\_ahr, [78](#page-77-0)

Miwa, *[37](#page-36-0)*, *[61](#page-60-0)* mvtnorm::pmvnorm, *[37](#page-36-0)*, *[61](#page-60-0)*

ppwe, [82](#page-81-0) pw\_info, [84](#page-83-0)

```
s2pwe, 86
87
summary.gs_design
       (summary.fixed_design), 87
summary.gs_update
       (summary.fixed_design), 87
survival::Surv(), 5
```
to\_integer, [94](#page-93-0) TVPACK, *[37](#page-36-0)*, *[61](#page-60-0)*

wlr\_weight, [96](#page-95-0) wlr\_weight\_1 *(*wlr\_weight*)*, [96](#page-95-0) wlr\_weight\_fh *(*wlr\_weight*)*, [96](#page-95-0) wlr\_weight\_mb *(*wlr\_weight*)*, [96](#page-95-0) wlr\_weight\_n *(*wlr\_weight*)*, [96](#page-95-0)